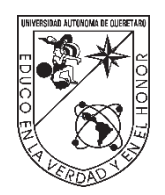

Universidad Autónoma de Querétaro Facultad de Ingeniería Licenciatura en Ingeniería Biomédica

### DESARROLLO DE UN SISTEMA DE DETECCIÓN DE CÁNCER *IN VITRO* PARA BIOMARCADORES NANOMÉTRICOS **TESIS**

Que como parte de los requisitos para obtener el grado de ingeniería en nanotecnología

> **Presenta:** Rubén Eduardo Aguilera Pérez

**Dirigido por:** M en C. José Alberto Isidoro Olvera Rodríguez

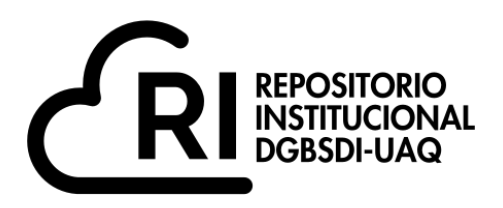

# Dirección General de Bibliotecas y Servicios Digitales de Información

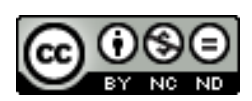

Desarrollo de un sistema de detección de cáncer in vitro para biomarcadores nanométricos

**por**

Rubén Eduardo Aguilera Pérez

se distribuye bajo una Licencia Creative Commons . Atribución-NoComercial-SinDerivadas 4.0 Internacional

IGLIN-262904 **Clave RI:**

Universidad Autónoma de Querétaro Facultad de Ingeniería Licenciatura en Ingeniería Biomédica

### DESARROLLO DE UN SISTEMA DE DETECCIÓN DE CÁNCER *IN VITRO* PARA BIOMARCADORES NANOMÉTRICOS **TESIS**

Que como parte de los requisitos para obtener el grado de ingeniería en nanotecnología

> **Presenta:** Rubén Eduardo Aguilera Pérez

**Dirigido por:** M en C. José Alberto Isidoro Olvera Rodríguez

# **SINODALES**

M en C. José Alberto Isidoro Olvera Rodríguez

M en C. Tonantzin Pérez Moreno

Dr. Luis Alejandro Martínez Chávez

Dr. Carlos Guzmán Martínez

Firma

Firma

Firma

Firma

*Para mi familia, amigos y demás Personas que estuvieron a mi lado A lo largo de este proceso*

### **Al Dr. Elizalde, M. en C. José Alberto, M. en C. Tonantzin y Dra. Guadalupe**

Gracias a ustedes pude lograr completar esta etapa, sus valiosas aportaciones y experiencias me permitieron completar este trabajo, así como sacarme de los baches que encontré en el proceso.

Quiero expresar mi especial agradecimiento al Dr. Elizalde que en paz descanse, gracias a usted, doctor, logré casi todo lo de este trabajo, sus aportaciones fueron no menos que oro para mí, así como el apoyo que le prestó a mi persona, aunque es desgarrador que no esté presente para poder ver el final de mi camino, que sepa que siempre lo llevaré en mis pensamientos y corazón.

#### **A mis amigos**

Por seguir conmigo durante todo momento y no dejarme durante este proceso, su ayuda, tanto en forma de consejos y moral me fue imprescindible.

## **A mis padres**

Mamá, papá, no saben cómo me han ayudado en todo momento, soportándome todo el atraso que tuve y así como mi frustración cuando ya no sabía qué hacer, sin ustedes ni si quiera podría haber entrado a esta carrera, espero me puedan seguir acompañando en los siguientes pasos de mi camino, los quiero mucho a ambos.

## **A mi familia**

Gracias por acompañarme, me es duro pensar que las personas que más quería que me acompañaran: Efrén, mi abuelo y mi Abue, no podrán acompañarme en cuerpo para este final, pero espero que desde donde estén puedan verlo, muchas gracias por todo.

#### **A mi novia**

Miriam, sé que piensas que no me ayudaste, pero el poder hablar contigo y platicarte lo que hago, muchas veces me ayudaba a encontrar mis errores o tener nuevas ideas, así mismo el poder relajarme, muchas gracias por eso.

# Tabla de contenido

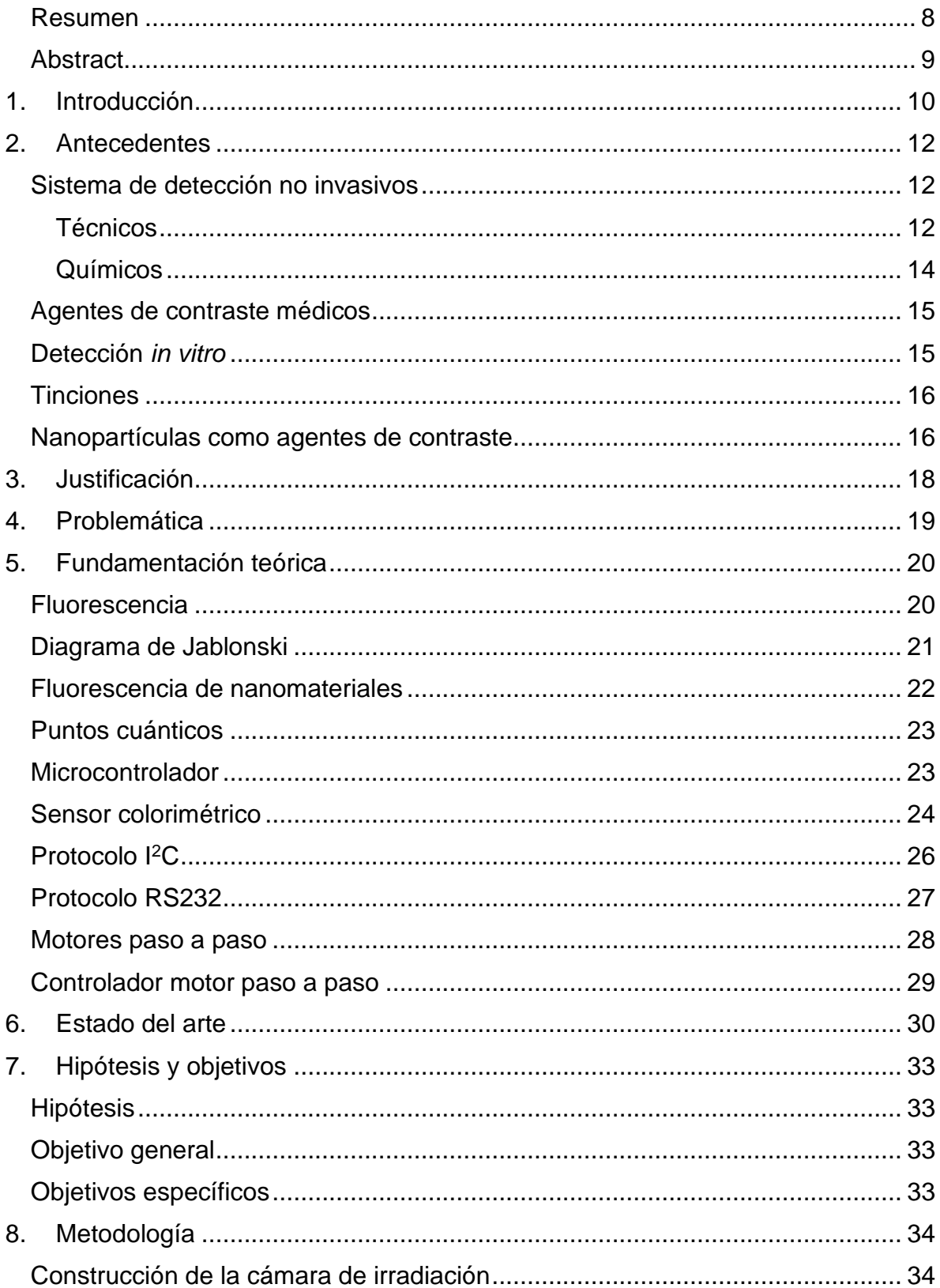

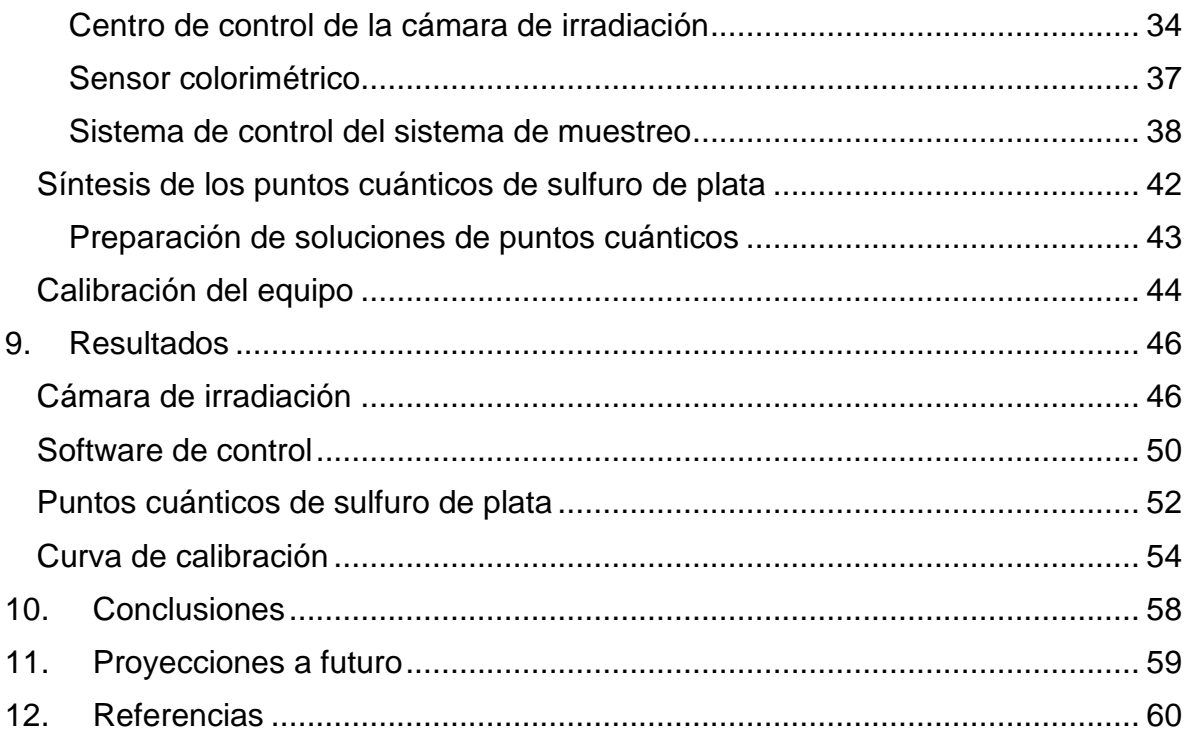

## **Ilustraciones**

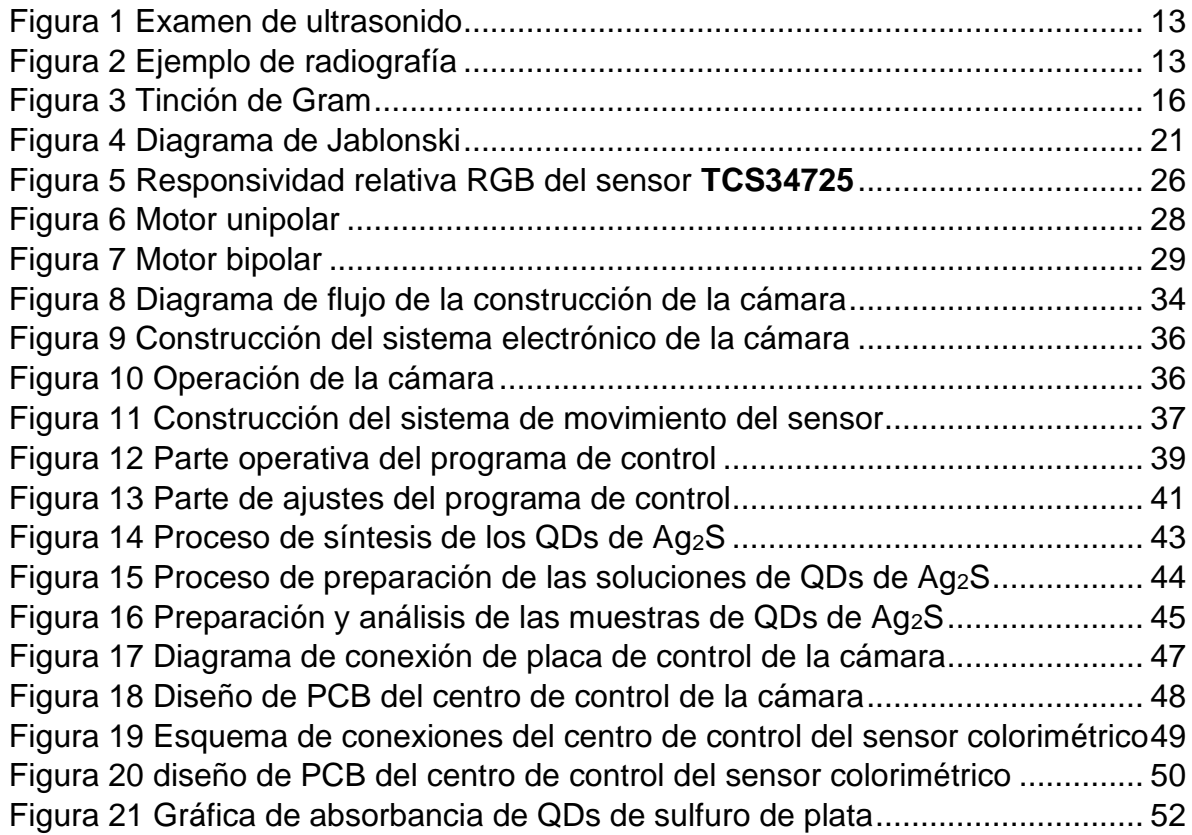

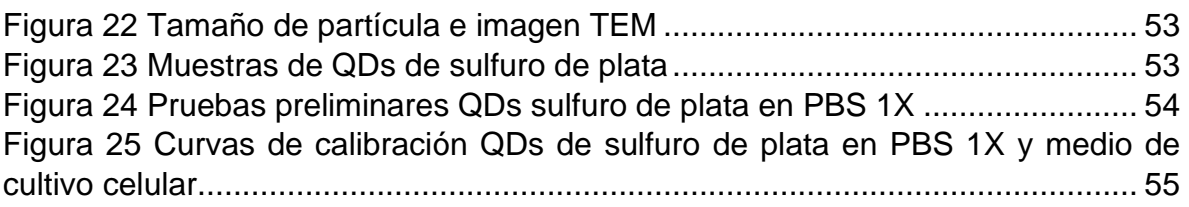

# **Tablas**

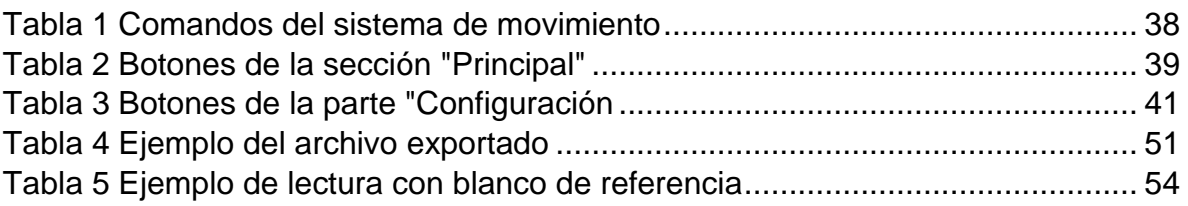

# **Abreviaturas y siglas**

QDs - Puntos cuánticos

UV - Ultravioleta

IR - Infrarrojo

NP - Nanopartículas

PBS - Tampón fosfato salino

PWM - Modulación por ancho de pulso

ADC - Conversor analógico digital

LED - Diodo emisor de luz

MOSFET - Transistor de efecto de campo metal-óxido-semiconductor

PaP - Paso a paso

PCB - Tarjeta de circuito impreso

CSV - Valores separados por comas

HER2 - Receptor 2 del factor de crecimiento epidérmico humano

CIN - Nefrotoxicidad inducida por contraste

NIR - Infrarrojo cercano

TEM - Microscopía electrónica de transmisión

CA - Corriente alterna

I2C - Inter Integrated Circuit

RS232 - Recommended Standard 232

### <span id="page-8-0"></span>**Resumen**

El cáncer, una enfermedad que demanda un diagnóstico precoz para incrementar las probabilidades de supervivencia, puede abordarse ahora con tecnologías más eficientes y seguras. Se ha desarrollado un sistema automatizado para la detección de tejido canceroso in vitro, utilizando puntos cuánticos de sulfuro de plata (Ag2S) como marcadores fluorescentes. Este sistema incorpora un sensor colorimétrico avanzado capaz de determinar el color de emisión y la concentración de los puntos cuánticos cuando se excitan con radiación ultravioleta. La innovación reside en una cámara especializada con control preciso de la distancia entre la muestra y la fuente de luz, la intensidad y el tiempo de irradiación ultravioleta. Un sistema motorizado de pasos controla el movimiento del sensor colorimétrico, y un software específico se encarga de gestionar el sensor y la recopilación de datos. Para la síntesis de los puntos cuánticos, se empleó sulfuro de plata, verificando su absorbancia en el rango ultravioleta y su emisión en el espectro verde. Se prepararon soluciones de estos puntos cuánticos en solución salina tamponada fosfato (PBS) y en medios de cultivo celular a diferentes concentraciones, variando de 10 a 70 μM. Mediante la elaboración de una curva de calibración que relaciona la intensidad de la fluorescencia con la concentración de los puntos cuánticos, se logró un coeficiente de correlación superior a 0.97. Este alto coeficiente evidencia la precisión del sistema para determinar la presencia y concentración de los puntos cuánticos. Concluimos que el sistema desarrollado no solo permite detectar tejido canceroso marcado con puntos cuánticos funcionalizados, sino que también ofrece un método de diagnóstico más seguro y menos costoso en comparación con las técnicas convencionales. Esta tecnología abre nuevas posibilidades en el campo de la nanotecnología aplicada a la medicina, ofreciendo una herramienta prometedora para la detección temprana del cáncer.

Palabras clave: cáncer, diagnóstico, puntos cuánticos, sensor colorimétrico, fluorescencia.

### <span id="page-9-0"></span>**Abstract**

Cancer, a disease that demands early diagnosis to increase the chances of survival, can now be addressed with more efficient and safer technologies. An automated system has been developed for the detection of cancerous tissue in vitro, using silver sulfide (Ag2S) quantum dots as fluorescent markers. This system incorporates an advanced colorimetric sensor capable of determining the emission color and concentration of the quantum dots when excited with ultraviolet radiation. The innovation lies in a specialized chamber with precise control of the distance between the sample and the light source, the intensity and time of ultraviolet irradiation. A motorized stepper system controls the movement of the colorimetric sensor, and dedicated software manages the sensor and data collection. For the synthesis of the quantum dots, silver sulfide was used, verifying its absorbance in the ultraviolet range and its emission in the green spectrum. Solutions of these quantum dots were prepared in phosphate buffered saline (PBS) and in cell culture media at different concentrations, varying from 10 to 70 μM. By developing a calibration curve relating the fluorescence intensity to the concentration of the quantum dots, a correlation coefficient greater than 0.97 was achieved. This high coefficient is evidence of the system's accuracy in determining the presence and concentration of quantum dots. We conclude that the developed system not only allows the detection of cancerous tissue marked with functionalized quantum dots, but also offers a safer and less expensive diagnostic method compared to conventional techniques. This technology opens new possibilities in the field of nanotechnology applied to medicine, offering a promising tool for the early detection of cancer.

Keywords: cancer, diagnosis, quantum dots, colorimetric sensor, fluorescence.

# **1. Introducción**

<span id="page-10-0"></span>El cáncer es una enfermedad antigua, tanto como los dinosaurios. En humanos, la evidencia más antigua se encontró en una momia egipcia. En el antiguo Egipto se comenzó con su intento de curación siendo esta imposible en su época. Los griegos le dieron una connotación de un desequilibrio de líquidos corporales y se le dio el nombre de carcinoma o carcino. En Europa se comenzó a utilizar tratamientos quirúrgicos para tumores accesibles fuera del cuerpo y la detección y el tratamiento del cáncer de mama comenzaron en esta época con algunos casos de éxito (Faguet, 2015).

La primera forma de detección de tumores fue visual. Sin embargo, este método es poco fiable, ya que a menudo el cáncer se detecta en una etapa avanzada, aunque en algunos casos raros, el tumor puede ser completamente externo y detectable en una etapa temprana; otra forma de detección es el palpado con una efectividad ligeramente mayor (Aureli, s/f).

El siguiente paso fue el uso de microscopios y el uso de herramientas para obtener muestras de tejido, luego mediante el uso de tinciones, como la hematoxilina y eosina o el azul de toluidina, se puede observar una mayor cantidad de detalles del tejido (Lutz et al., 2022). Este tipo de detección *in vitro*, que se realiza fuera del cuerpo de los seres vivos método (Clínica universidad de navarra, s/f), nos da una cantidad de información mayor a cualquier otro. Gracias a estos métodos podemos detectar el tipo de tumor al que nos enfrentamos, y de esta forma tener un mejor tratamiento, ya que cada tipo de tumor tiene una forma distinta de tratamiento, siendo muy simple o muy complejo, y en ciertos casos, podemos tener una idea de la etapa en la que se encuentra o de si es una metástasis.

La verdadera revolución de su diagnóstico fue el uso de métodos no invasivos como los rayos X, que permitieron ver los tumores más densos, posteriormente, con la resonancia magnética, se pueden ver tumores mucho más blandos (Patiño-Zarco et al., 2018).

En la actualidad se utilizan algunas técnicas modernas que son derivadas de las anteriormente vistas, como el uso de pruebas reactivas genéticas, como el análisis PCR para distinguir secuencias genéticas relacionadas con carcinomas (Navarro et al., 2015). El uso de marcadores radioactivos de baja intensidad para detectar la actividad de los tumores y su posición (Patiño-Zarco et al., 2018), así como el uso de sustancias para mejorar la imagen obtenida, como el uso de medios de contraste intravenosos en el caso de tomografías (Quinto Chalco & Espinoza Esli, 2018), siendo estos agentes de contraste donde la nanotecnología puede tener un impacto mayor.

La nanotecnología se define como el control y estudio de la materia a escalas de 1 a 100 µm, lo que nos presenta una cantidad de efectos nuevos y diferentes a la materia en escala macroscópica (Hulla et al., 2015).

De entre la enorme variedad de materiales que se usan en la nanotecnología, las nanopartículas (NP) son especialmente útiles para los fines de contraste, ya que pueden entrar dentro de las células. Dentro de las NP, los puntos cuánticos (QDs por sus siglas en inglés) son los mejores para el marcaje ya que presentan una fluorescencia muy intensa en presencia de radiación ultra violeta (UV) o en el infrarrojo (IR), además de tener una resistencia muy alta al blanqueamiento y tener propiedades que los hacen potencialmente menos tóxicos que otras alternativas tradicionales como los tintes fluorescentes. Una ventaja adicional, es que se puede funcionalizar su superficie que es modificarla con alguna especie química u organometálica para que pueda adherirse de forma preferencial a algún tejido o especie química (Baù et al., 2011), siendo así un marcador específico.

# **2. Antecedentes**

<span id="page-12-0"></span>Durante años, la medicina ha ido evolucionando, prueba de ello es el avance de los medios de detección para distintas enfermedades. Estos sistemas han desempeñado un papel crucial para la identificación temprana y precisa de las enfermedades, permitiendo tratamientos más precisos y efectivos. Entre estos, los agentes de contraste nos han permitido ver dentro del cuerpo con los análisis no invasivos, y con el uso de los análisis fuera del cuerpo, las tinciones nos muestran más información de los tejidos sin riesgo de que puedan ser peligrosas. Todo esto para llegar al uso de nanotecnología para la detección de enfermedades.

# <span id="page-12-1"></span>**Sistema de detección no invasivos**

Estos sistemas de detección son una serie de sensores, transductores y procesadores que toman la información física, como sonido, temperatura, movimiento o luz, y la convierten a datos que un sistema digital puede procesar para llevar a cabo alguna tarea que se le ha asignado. Estos tienen características como límites de detección, sensibilidad, exactitud, precisión y velocidad de captura de datos. Estos valores son lo que determina qué tipo de sistema de detección se usará dependiendo de la tarea y el costo (Ferdeghini et al., s/f).

## <span id="page-12-2"></span>*Técnicos*

Son métodos de detección que tiene un impacto nulo o muy pequeño en el organismo que están estudiando, estos son principalmente usados para hacer primeros diagnósticos y pruebas rutinarias.

Un ejemplo de estos es la detección ultrasónica [\(Figura](#page-13-0) 1), que es muy efectiva para ver dentro de los materiales y tejidos vivos de manera barata, segura y en tiempo real. Se basa en el uso de ondas de sonido, las cuales al rebotar dentro de los tejidos pueden mostrar imágenes de lo que pasa dentro de ellos sin hacer daño alguno. Es muy utilizada para la administración de anestesia y bloqueo de nervios, lo que permite el uso de anestesia local con pocos efectos secundarios. El uso como método de diagnóstico es que, al ver principalmente la diferencia de las densidades de los tejidos, es posible ver algunos tipos de cáncer, que tienden a tener una densidad distinta al resto de los tejidos, este mismo principio es usado para ver el crecimiento fetal. (Hadjerci et al., 2016).

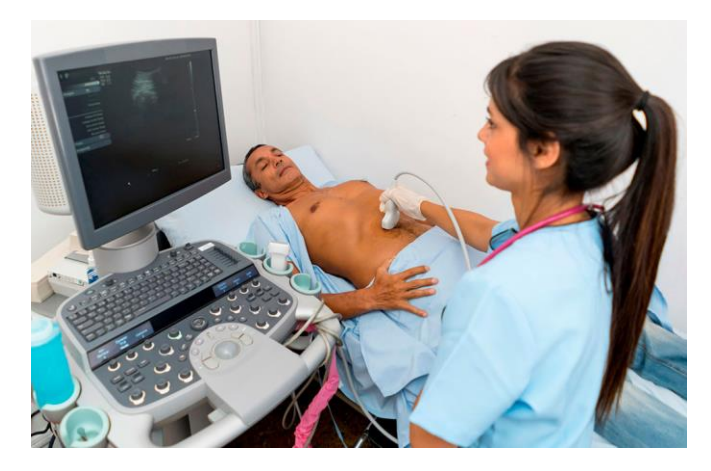

*Figura 1 Examen de ultrasonido (NIBIB, s/f)*

<span id="page-13-0"></span>Los rayos X son un método que se basa en la absorción de estos en los tejidos, a más densidad más rayos X serán detenidos y menos llegarán al detector, ejemplo de esto está en la [Figura 2.](#page-13-1) Esta propiedad les da la capacidad de detectar poco los tejidos blandos, por lo que es fácil ver estructuras más densas como los huesos o tumores. Una aplicación muy común para la detección de tumores es en la mastografía.

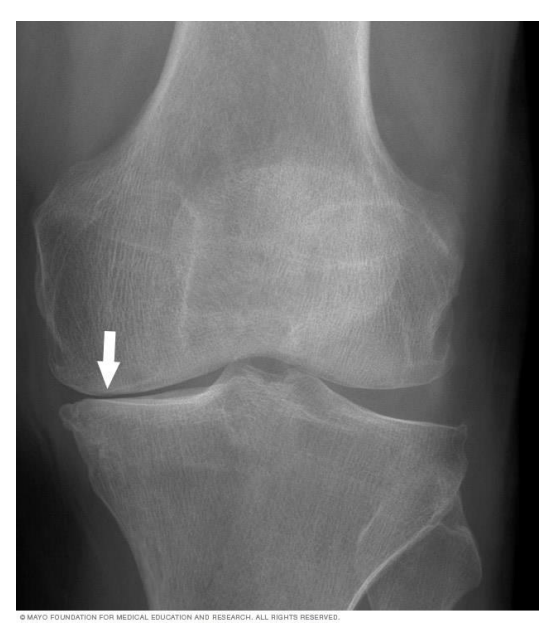

*Figura 2 Ejemplo de radiografía (Fundación Mayo, 2022)*

<span id="page-13-1"></span>Para la mastografía se pone el tejido mamario en el instrumento para tomar una imagen de alta definición del tejido, con esto se pueden detectar muchos tumores en etapas muy tempranas, lo que hace que su tratamiento sea más simple y tenga una alta tasa de éxito (de Iturbide & Ortiz, 2016).

#### <span id="page-14-0"></span>*Químicos*

Otra técnica muy utilizada es la detección química, que hace uso de reactivos y reacciones para poder determinar la presencia y concentración de un analito.

Entre los derivados de esta técnica está la técnica de PCR, que se usa para la detección de ADN o ARN que se encuentra en cantidades muy pequeñas en la muestra. Esta técnica hace uso de la polimerasa, ya sea en su forma de ADN polimerasa o ARN polimerasa, replica las cadenas de bases que encuentran en la muestra puesta en una disolución. Al hacer sucesivas sesiones de separación de cadenas y de replicación se puede obtener grandes cantidades de cadenas que pueden ser detectadas más fácilmente.

Haciendo uso de una plancha de agar-agar y una corriente eléctrica, se hacer que las bases se muevan por el material, su velocidad de movimiento es determinada por el tamaño que tengan, y al comparar con marcadores conocidos se puede saber el tamaño y concentración de las bases, creando una firma que permite detectar individuos y enfermedades a nivel genético. Para ver las bases se usan fotóforos que van en las hebras de material genético, gracias a estos es posible verlos fácilmente cuando se usa radiación UV, y así poder ver incluso las líneas que no se pueden ver a simple vista (Navarro et al., 2015).

La detección colorimétrica se basa en el discernimiento de los colores de las muestras, por lo que se puede aplicar a distintos tipos de análisis que tengan cambios de color. Principalmente hay dos vertientes de esta técnica, la medición indirecta y la directa. La directa se utiliza en muestras que emiten su propia luz, ya sea por una reacción química o por la excitación producida por un estímulo externo, como la radiación UV. En la indirecta se utiliza una fuente de luz externa que permita captar los colores, típicamente se utiliza un diodo emisor de luz (LED) de color blanco neutro para obtener los colores más certeros.

Las principales ventajas de estos sensores es que tienen una velocidad de detección muy alta, pudiendo ser de un par de milisegundos dependiendo del sensor, con la ventaja de que la mayoría de ellos son de una muy alta repetibilidad.

Un ejemplo de esta técnica es la usada para la detección de CO<sub>2</sub> producida en una muestra, para ello se usa una membrana semipermeable donde de un lado tiene una solución acuosa con indicador de pH que vira a amarillo al bajar el pH y al verde al subir, el sensor lleva un LED rojo y un detector de brillo, en este caso sólo es necesario cuantizar el rebote de la luz, ya que al estar en verde rebotará poca luz y al pasar al amarillo rebotará más, pues al diluirse el CO<sub>2</sub> en la solución el pH bajará. La información del brillo se podrá interpretar por una computadora y aplicar un algoritmo para saber la cantidad exacta de  $CO<sub>2</sub>$  (Thorpe et al., 1990).

### <span id="page-15-0"></span>**Agentes de contraste médicos**

Estos agentes permiten que las pruebas no invasivas tengan una mejor calidad de imagen al aumentar la respuesta que reciben de parte de los tejidos.

Los agentes iónicos son sales hiperosmolares con la sangre, siendo su mayor problema el que pueden resultar tóxicos en los tejidos nervioso, mientras que en los pulmones podrían producir un edema pulmonar, por esta razón este tipo está cada vez en más desuso por su posibilidad de toxicidad. Mientras tanto, los agentes no iónicos tienen una osmolaridad baja, aunque siguen siendo hiperosmolares con la sangre, y algunos son isoosmolares con esta última. Por esta razón son los más usados en la actualidad, pues tienen menos problemas con el cuerpo del paciente (Mehmet, 2019).

Entre los principales medios de contraste están los compuestos yodados y el sulfato de bario, ambos radiopacos y específicos para rayos X y tomografías computarizadas; el primero es usado para la inyección a venas y arterias, el segundo es un material para que el tracto digestivo sea visible. El gadolinio es un componente clave en los medios de contraste que se usan para resonancia magnética, ya que aumenta la capacidad magnética de los tejidos. La solución salina y el gas para exámenes por imagen de ultrasonido, especialmente en el corazón, ya que estos hacen un efecto de resonancia en las ondas de sonido, permitiendo un mejor enfoque de estas (Radiology Info, 2020).

En el caso del ultrasonido, se usan microburbujas de CO<sub>2</sub> o solución salina, se dejó de usar aire debido a que el  $CO<sub>2</sub>$  presenta mejor estabilidad dentro de los tejidos y permite tener una ventana más amplia para hacer las pruebas (Sartori et al., 2013; Tobajas Asensio et al., s/f).

#### <span id="page-15-1"></span>**Detección** *in vitro*

El análisis *in vitro* es realizado fuera del sujeto de estudio y las pruebas no tienen repercusiones en el mismo (Clínica universidad de navarra, s/f). Un ejemplo usado en la detección de cáncer de análisis *in vitro* es la proteína HER2. En esta técnica se usa una molécula fluorescente, la cual es ligada a un anticuerpo específico para la proteína HER2, y al ser irradiada la muestra se emita una señal de parte del compuesto fluorescente. Para su irradiación se usa radiación IR y microscopía láser, que en conjunto permiten la emisión y captación de la señal del compuesto fluorescente, buscándose una señal de mayor intensidad al del tejido circundante, lo cual mostraría una sobreexpresión de la proteína HER2 en los tejidos y ser un posible tejido canceroso (Hilger et al., 2004).

# <span id="page-16-0"></span>**Tinciones**

Las tinciones son un agente de contraste usado principalmente en los análisis *in vitro*, ya que permite teñir de manera diferencial tejidos, estructuras celulares y tipos de células, dándole una gran utilidad para el estudio de morfología y diagnóstico de enfermedades.

La tinción de Gram [\(Figura](#page-16-2) 3) permite la diferenciación de bacterias en Gram positivas y negativas, lo que guía tratamientos específicos. La tinción de Wright colorea diversas estructuras celulares y parásitos. Mientras que la tinción de Ziehl-Nelson, vital en la detección de tuberculosis, identifica bacilos resistentes al ácidoalcohol, destacando su relevancia médica. (Esaú López-Jácome et al., s/f).

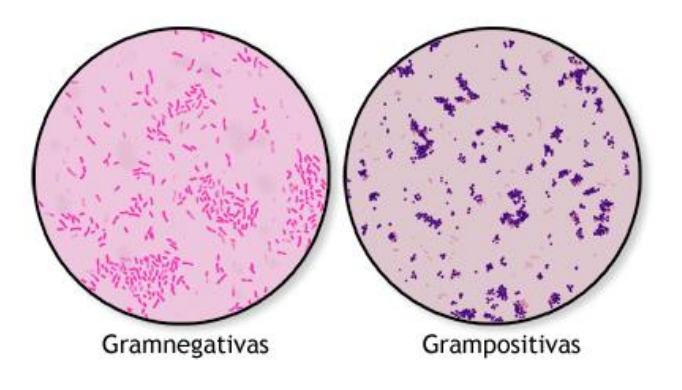

#### **\*ADAM**

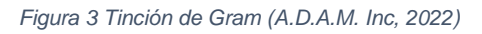

<span id="page-16-2"></span>La detección inmunológica por anti citoquinas se basa en el uso de anticuerpos, específicamente el CK2 (IgG1), el cual tiene como blanco el epitelio simple, presente en los tumores de mama y colorrectales, los cuales son los principales derivados de este tejido. Para la detección se hace con complejos de anticuerpos y fosfatasa alcalina, lo cual les da una coloración rojiza distintiva bajo el microscopio, permitiendo así una detección sencilla del padecimiento (Schlimok et al., 1987).

#### <span id="page-16-1"></span>**Nanopartículas como agentes de contraste**

Las NP son partículas de un tamaño nanométrico, lo que les permite penetrar dentro de las células, y junto a su capacidad de poder modificar su superficie, se les pueden dar usos como marcadores específicos para los estudios celulares. Al hacer uso de las NP, generalmente se las usa como portadoras para especies fluorescentes que sirven como marcador para un análisis, pero entre los materiales nanométricos hay materiales con fluorescencia intrínseca, en este caso los QDs

A diferencia de las NP, los QDs son específicamente de materiales semiconductores, esta composición, así como su pequeño tamaño, les da la

capacidad de tener una fluorescencia de un color dependiente de su tamaño. Normalmente se utiliza radiación UV para excitar a los QDs y generar su fluorescencia, pero también es posible usar IR para generar la fluorescencia.

Una ventaja de los QDs como agente de contraste es que, a diferencia de otros métodos que no cambian la naturaleza de la señal o tienen grandes caídas entre la energía incidente y la emitida, los QDs cambian de longitud de onda conservando una gran parte de la energía incidente, por lo que parecen más brillantes que otros materiales fluorescentes, gracias a esto, se puede usar una energía inferior incidente para tener una respuesta similar a otros materiales

Por lo anterior, los QDs son de interesa particular para análisis biológicos, ya que, adicional a las propiedades anteriormente dichas, tienen la capacidad de ser biocompatibles si se eligen los materiales adecuados y, sobre todo, un costo de manufactura muy bajo si se toma como punto de comparación, el costo de otros agentes de contraste fluorescentes usados en microscopía (Baù et al., 2011).

Otra de las ventajas de que se pueda modificar la superficie de los QDs es se pueden crear QDs lipofílicos o hidrofílicos, lo que permite su entrada a algunos tejidos orgánicos y su rechazo a otros, teniendo así una aún mejor especificidad (Baù et al., 2011).

Los QDs de sulfuro de plata, los cuales tienen una emisión normalmente en el infrarrojo cercano (NIR por sus siglas en inglés), pero tienen la capacidad de fluorescer en otras longitudes de onda al alterar su tamaño. Esto permite tener una gama amplia de usos para el mismo material. Otra ventaja que tiene el uso de este material es su muy baja toxicidad, siendo usado incluso en análisis *in vivo* (Ren et al., 2021).

# **3. Justificación**

<span id="page-18-0"></span>En el mundo el cáncer es un problema muy serio, se ha vuelto unas de las principales causas de muerte a nivel mundial, solamente en 2021 se registraron un total de 20 millones de casos nuevos, y un total de 10 millones de defunciones relacionadas con el cáncer (ONU, 2022), esto quiere decir que, por cada dos personas diagnosticadas una persona moriría. Estos datos nos ponen de manifiesto el enorme problema a nivel mundial y la urgencia de la lucha en su contra.

En México, durante el 2022, el cáncer ocasionó 90,018 defunciones, afectando principalmente a las poblaciones de 1 a 14 años y de 45 o más años. Fue la segunda causa de muerte en el grupo de edad de 5 a 14 años y la tercera causa en los demás grupos de edad. En el rango de 15 a 44 años, se posicionó como la cuarta causa de defunción (INEGI, 2023).

Aunque actualmente tenemos muchas formas de combatir al cáncer, estas sólo son efectivas si tenemos un diagnóstico temprano, ya que la tasa de supervivencia es mayor cuando más pronto se detecta hasta el punto que ni si quiera pone en riesgo la vida del afectado.

Lamentablemente, en la actualidad, los métodos de diagnóstico tienen muchos pasos y son tardados, por lo que no es fácil tener un diagnóstico rápido. Entre las opciones es usar un método de marcaje *in vivo*, donde el marcador entre en el cuerpo y localice, de haber, tejidos cancerosos (Yu et al., 2017). El problema es la toxicidad que se pueda presentar a partir de este método, especialmente la toxicidad nefrológica inducida por contraste (CIN por sus siglas en inglés) que actualmente presentan algunos medios de contraste (Kaller & An, 2019).

Este problema no es exclusivo de los medios de contraste, ya que, en el caso de los materiales nanométricos, aún no hay estudios a gran escala que aseguren su inocuidad para las personas, pudiendo causar problemas a largo plazo que no se han detectado actualmente. Incluso las NP de plata llegan a causar problemas en la morfología de algunas células (Love et al., 2012).

Una respuesta a estos posibles problemas es el uso de estudios *in vitro*. Con este tipo de análisis, se pueden mitigar cualquier problema que se pueda presentar por la posible toxicidad de los QDs, que gracias a su capacidad de fluorescer, permiten el uso de microscopía de fluorescencia o el uso de sensores colorimétricos, siendo estos últimos la opción más económica y más rápida, ya que pueden evaluar una gran cantidad de muestra en poco tiempo.

# **4. Problemática**

<span id="page-19-0"></span>Hasta ahora, se han explorado diversos métodos de diagnóstico para el cáncer, los cuales se fundamentan en estudios que evalúan la probabilidad de presencia de cáncer, para luego confirmar o descartar la naturaleza benigna o maligna del tumor. No obstante, estos métodos presentan desafíos significativos en términos de costos y complejidad. Esto se debe a la utilización de tinciones que revelan la estructura celular para determinar la malignidad, lo cual resulta en costosos reactivos y equipos especializados. Además, se necesita la presencia de profesionales altamente capacitados para llevar a cabo estos estudios.

Adicionalmente, las tinciones no son específicas para células cancerosas, lo que conlleva la posibilidad de obtener resultados falsos positivos o negativos debido a la variabilidad morfológica de las células o a errores humanos. En cambio, este método de investigación tiene la ventaja de ser económico al no requerir equipos costosos, ya que los sensores colorimétricos son precisos y asequibles. Además, la interpretación de los datos es simple y puede automatizarse, lo que disminuye la necesidad de expertos altamente capacitados para analizar los resultados.

Por último, se destaca la funcionalización de la superficie de los QDs. A pesar de que este proceso puede generar costos adicionales debido a los materiales empleados, presenta la ventaja de permitir la incorporación de especies altamente selectivas, como anticuerpos. Esto contribuye a la reducción de posibles errores de identificación en las muestras, lo que compensa el gasto adicional en comparación con otros métodos al reducir la necesidad de segundas pruebas.

# **5. Fundamentación teórica**

# <span id="page-20-1"></span><span id="page-20-0"></span>**Fluorescencia**

Como vimos en la parte pasada, uno de los posibles resultados al que un átomo regrese a su estado basal desde un estado excitado es la fluorescencia, la cual da como resultado la emisión de radiación electromagnética en forma de un fotón.

El estado electrónico molecular donde los espines de los electrones están apareados recibe el nombre de estado singulete. En este estado, el átomo singulete no produce desdoblamiento de niveles de energía al ser sometido a un campo magnético. Otro estado que pueden presentar los átomos es el estado doblete, el cual es el estado base de los radicales libre, en este estado el electrón impar del sistema puede presentar dos direcciones de giro diferentes dentro del campo magnético.

El estado triplete es un estado que es más estable energéticamente que los anteriores, en este el espín de los electrones se desaparea y quedan en estado paralelo, contrario al estado singulete excitado que solamente eleva el nivel de energía de un electrón sin desaparearlo.

La radiación de resonancia, que es cuando el átomo emite un de la misma energía del fotón recibido, aunque esta resonancia no es mayoritaria en la mayoría de los materiales, en los cuales, se emite un fotón con una energía menor a la recibida, esto es la radiación Stokes.

Los materiales tienen una fluorescencia principalmente por su rendimiento cuántico y su tipo de transición. El rendimiento cuántico es la relación entre el número de moléculas que emiten contra el número de moléculas que están excitadas en el material, esto puede ser encontrado en la ec. *[\( 1](#page-20-2)*), ecuación de rendimiento cuántico, bajos números indican materiales que tendrán una fluorescencia baja y no pueden ser apreciados a simple vista, en el caso de materiales con números altos, se podrá ver a simple vista la emisión, y estos pueden ser usados para la iluminación, como en el caso de las luces fluorescentes que llevan ya varios años acompañándonos.

<span id="page-20-2"></span>
$$
\emptyset = \frac{\# \ de \ fotones \ emitidos}{\# \ de \ fotones \ absorbidos}
$$
\n<sup>(1)</sup>

La transición nos indica cómo será el cambio de energía de la molécula, donde este indicará también cómo será la energía que se emite por el átomo excitado. Por ejemplo, en transiciones π-π\*, las cuales tienen una energía mayor que las transiciones tipo n-π, esto se da por los tiempos en las que estas transiciones se dan, en el caso de las n-π, el tiempo es mayor, por lo que la probabilidad que se de en un corto periodo es baja, en cambio, en las transiciones π-π\*, el tiempo en el que se da es corto, por lo que la probabilidad que en un corto periodo se de esta transición es alta, mejorando así su eficiencia cuántica (Panohaya García Arturo Olivares Pèrez Israel Fuentes Tapia, 2004).

En los materiales fluorescentes, existen dos tipos de inhibiciones de la fluorescencia: el quenching y el fotoblanqueamiento. Ambos reducen o eliminan la fluorescencia del material, volviéndolo inutilizable para su propósito. El quenching es una pérdida reversible de la capacidad de fluorescencia, mientras que el fotoblanqueamiento implica una pérdida permanente.

En el quenching, ejemplos incluyen la interacción con especies no fluorescentes que roban electrones al fluoróforo, como oxígeno o moléculas orgánicas. Esta técnica se utiliza para detectar estas especies en una solución. También existe el quenching estático, donde el fluoróforo está ligado a una especie inhibidora sin afectar su tiempo de vida en estado excitado.

El fotoblanqueamiento es similar al quenching, pero permanente. Cuando un fluoróforo emite luz, cambia de un estado singlete a un estado triplete, que es más estable y decae más lentamente, lo que reduce su capacidad de emitir fotones y lo inutiliza, permitiendo interacciones químicas más fuertes en su entorno. (Davidson, 2015).

### <span id="page-21-0"></span>**Diagrama de Jablonski**

El diagrama de Jablonski [\(Figura](#page-21-1) 4) es un diagrama que permite ver los procesos asociados a la fluorescencia o fosforescencia de la molécula o átomo. Este diagrama es especialmente útil para comprender los detalles de la fluorescencia y la fosforescencia.

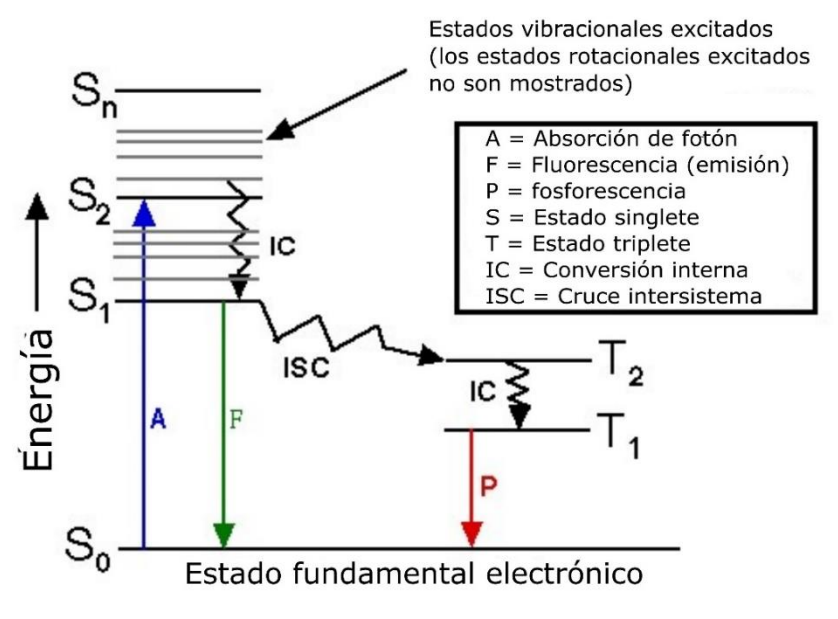

*Figura 4 Diagrama de Jablonski (Jablonski Diagram, s/f)*

*(imagen traducida)* 

<span id="page-21-1"></span>El diagrama de Jablonski es un diagrama que permite ver los procesos asociados a la fluorescencia o fosforescencia de la molécula o átomo. Este diagrama es

especialmente útil para comprender los detalles de la fluorescencia y la fosforescencia.

La fosforescencia se da cuando hay una un cruzo intersistémico o ISC, en este se pierde energía de forma vibracional, al pasar a este estado, la vida del estado es mucho mayor de un par de milisegundos a minutos u horas (Sam Houston State University, s/f; Universitat de Barcelona, s/f).

En la [Figura](#page-21-1) 4 el primer paso de la fluorescencia es la excitación del átomo, para lo cual, una fuente externa envía un electrón con una energía hvex que es absorbido por una sustancia fluorescente denominada fluoróforo. Este proceso es el que crea un estado singlete, siguiendo la ruta A, pasando de  $S_0$  que es el estado basal, a  $S_2$ que es un estado de excitación alto.

El estado excitado tiene un tiempo de vida S2, este es bastante corto, de 1 a 10 ns, a partir del cual pasan dos cosas, el primero es que pasa de un estado excitado alto a otro estado excitado un poco más bajo,  $S_1$ , liberando energía por medio de emisiones vibratorios, o conversión interna IC, a partir de este estado se puede dar la fluorescencia de igual forma siguiendo la ruta F. En la segunda forma, y que no es tan común, las moléculas pasan del estado excitado al estado base, emitiendo una fluorescencia de igual energía que inicialmente excitó al átomo, siguiendo en dirección contraria a la ruta A.

Y la fluorescencia como tal viene de la emisión del fotón de un estado excitado menor al que le hicieron llegar por el fotón de la fuente externa, esta emisión tiene una energía interior a la que se usó para excitarlo, por lo que también su longitud de onda será diferente, siendo esta mayor que la del fotón de la fuente externa (Thermo Fisher Scientific, s/f).

#### <span id="page-22-0"></span>**Fluorescencia de nanomateriales**

A diferencia de otros materiales, en los materiales semiconductores, el brillo que puedan emitir por fluorescencia viene dado por el confinamiento hueco-electrón, que es llamado excitón, este confinamiento puede ser medido y de ese valor se obtiene el brillo del material, todo esto se puede ver en la e.c. [\(](#page-22-1) *2*), ecuación de energía de emisión, que describe el desplazamiento espectral de la banda del semiconductor.

<span id="page-22-1"></span>
$$
E = E_g + \frac{h^2}{8R^2} \left(\frac{1}{m_e} + \frac{1}{m_h}\right) - \frac{1.8e^2}{4\pi\varepsilon R}
$$
 (2)

En la ec. *[\( 2\)](#page-22-1)* tenemos la ecuación de la energía emitida como fotón por la NP semiconductora, el término  $E_q$  que es la energía de banda prohibida, o la energía mínima que debe tener un electrón para saltar entre la banda de valencia a la de conducción. La segunda parte es la corrección por confinamiento, donde h es la constante de Planck,  $m_e$  y  $m_h$  son las masas efectivas del electrón y el hueco

respectivamente, y  $R$  es el radio de la NP. La tercera parte es la corrección por la interacción del hueco y el electrón al momento de formar el excitón.

El color de emisión se determina por la cuantización de la energía, que a su vez está dada por el radio de la NP, siendo que, a menor radio, tendrá una emisión de mayor energía, mientras que a menor radio la emisión será menos energética, traduciéndose a pasar de ser más azul la emisión en tamaños pequeños a más roja en tamaños grandes.

Este fenómeno se da cuando se recombinan los pares electrón-hueco, que forman al excitón, al recombinarse se emite un fotón para liberar la energía. Si la energía que hizo que se formara el excitó provino de una fuente de una longitud de onda energética, se producirá el fenómeno de la fluorescencia. Este fenómeno es independiente de la composición de la NP, solamente por el cambio de tamaño ya está presente (Juárez, 2011).

# <span id="page-23-0"></span>**Puntos cuánticos**

Los QDs exhiben una fluorescencia inherente determinada por su tamaño y composición de materiales. Al utilizar tamaños nanométricos y materiales semiconductores, los QDs manifiestan esta fluorescencia de forma estable y constante a lo largo del tiempo, lo cual constituye una ventaja significativa (Freeman & Willner, 2012).

Los QDs de sulfuro de plata (Ag2S) presentan algunas propiedades interesantes entre los QDs, empezando que tienen una toxicidad muy baja en los organismos vivos, lo que los hacer muy seguros para su uso independientemente de los tratamientos superficiales que puedan tener. También tienen un amplio rango de emisión, de los 520 nm a los 1150 nm, lo que les hace aptos para muchos tipos de análisis.

Gracias a la modificación se su superficie, también es posible hacer que estos QDs tengan cambios en su longitud de onda de emisión, por lo que se pueden darle varias propiedades al utilizar tamaños y especies funcionales en su superficie, así como poder compensar los cambios de emisión provocados por las funcionalizaciones (Tang et al., 2015).

## <span id="page-23-1"></span>**Microcontrolador**

Para gestionar la información proveniente de los sensores, especialmente desde uno del tipo colorimétrico, es aconsejable el uso de un microcontrolador, ya que este puede gestionar la información entrante sin necesidad de tener un equipo de mayor potencia.

A estos se les puede considerar una computadora en un chip, ya que los microcontroladores llevan dentro un oscilador que sirve de reloj al darle una señal al microprocesador para poder ejecutar instrucciones; una memoria RAM, donde se puede guardar el programa y variables mientras se están ejecutando; una memoria FLASH, que contiene el programa a ejecutar; un microprocesador, que toma la información de la FLASH, la carga en la RAM y la ejecuta; tiene entradas y salidas, que pueden ser PWM, analógicas, digitales, etc.; y por último, contienen una memoria no volátil, típicamente una EEPROM, pero esto no es en todos los microcontroladores, ya que muchos no tienen necesidad del almacenamiento no volátil (Gridling & Weiss, 2007).

Gracias al uso de los microcontroladores podemos optimizar el espacio que usamos en nuestro proyecto, siempre y cuando no necesitemos de una alta capacidad de procesamiento, aun así, podemos encontrar en el mercado algunos microcontroladores con potencias parecidas a las computadoras de hace un par de décadas.

En el presente trabajo usaremos al microcontrolador **ATMEGA328p**, el cual es un microcontrolador de 8 bits de la marca ATMEL y es ampliamente conocido por ser el microcontrolador que usan los Arduno UNO y NANO, los cuales son los más populares en la actualidad. Tiene como ventajas una velocidad de 16 MHz, la cual es bastante buena para tomar información de casi todos los sensores actuales, aunado con sus interfaces I<sup>2</sup>C, SPI, UART y sus entradas y salidas digitales, así como su convertidor analógico-digital (ADC por sus siglas en inglés), hacen que prácticamente no haya un sensor que no pueda adaptarse a él (ATMEL, s/f). Adicional a estas ventajas, la comunidad en torno a estos microcontroladores es enorme, permitiendo la fácil identificación de problemas, así como su solución. La gran mayoría de los sensores se preparan para el uso en un **ATMEGA328p**, y si no están preparados, existe amplia información para su uso.

## <span id="page-24-0"></span>**Sensor colorimétrico**

Los sensores colorimétricos, en su mínima expresión, son un sensor que es capaz de detectar una longitud de onda específica y medir la intensidad de esta, en el caso de los sensores colorimétricos actuales, tienen múltiples sensores que pueden detectar varias longitudes de onda a la vez, dando sus intensidades. Así, se puede usar para determinar las longitudes de onda y la intensidad de un objeto, ya sea por rebote de la luz o por la propia emisión del objeto, como el caso de los QDs, cuya fluorescencia puede ser detectada por estos sensores siempre que esta se encuentre en el rango de detección del sensor, que generalmente se encuentra en el espectro visible.

Estos sensores son bastante comunes en el mundo actual, un ejemplo de esto son las cámaras o los escáneres, por lo cual, el precio de estos se ha ido reduciendo desde hace un tiempo y su calidad ha mejorado a lo largo del tiempo, esto los hace perfectos para el análisis de marcaje con QDs, pues pueden detectar con mucha precisión el color de emisión, convirtiéndolos en espectrógrafos bastante buenos en visible, ya que muchos de estos contienen filtros que reducen en gran medida las longitudes de onda UV e IR.

Actualmente, uno de los usos de los sensores colorimétricos es en los sensores especializados en los espectrógrafos UV-Vis, el uso de estos instrumentos tiene la ventaja de que, además de detectar a los propios QDs, se pueden detectar otras especies con una absorción en el espectro UV (Liu et al., 2021).

El uso de los sensores colorimétricos para la diferenciación de distintos analitos es bastante útil en múltiples muestras; para esto se utilizan complejos de detección basados en QDs, como los QDs de perovskitas, estos, al unirse a un ión metálico tienen un brillo particular. Tomando como ejemplo los QDs de perovskitas de plomo cesio, estos tienen un brillo verde muy marcado en los iones metálicos y en algunos no metálicos, siendo esta una detección neutra, pero en el caso del cloro (Cl—) tiene una fuerte emisión en azul, incluso con pequeñas cantidades dentro de la muestra, y para el iodo (I—) tiene una fuerte emisión en rojo, nuevamente con bajas concentraciones (Park et al., 2020).

Uno de estos sensores que es muy fácil de encontrar y usar es el sensor **TCS34725**, que es un sensor de color basado en fotodiodos sensibles a una longitud de onda específica. Contiene 12 fotodiodos, cada longitud de onda tiene tres fotodiodos dedicados, los cuales son: verde, rojo, azul y claro. Los primeros tres tipos de fotodiodos están acoplados con un filtro de color del respectivo color de detección, en la [Figura 5](#page-26-1) podrán verse las longitudes de onda específicas de cada fotodiodo y sus respuestas, el color claro no tiene ningún filtro delante de ellos.

Cuenta con un conversor análogo digital de 16 bits, del cual, dos bits se usan para la dirección del fotodiodo correspondiente, lo que le da un valor de cuentas del conversor análogo digital de 0 a 65,536 cuentas, con un reloj de 400 kHz, con el que el sensor puede detectar cambios de forma muy rápida en el conteo (TAOS, 2012).

El sensor **TCS34725** cuenta con un filtro de IR, lo que le permite ser usado en ambientes sin aislar con un rendimiento similar al de un ambiente aislado, además de este filtro, el propio sensor tiene una baja sensibilidad a la radiación UV, siendo muy baja para UVA y casi nula para UVB, esto lo podemos ver en la [Figura 5.](#page-26-1)

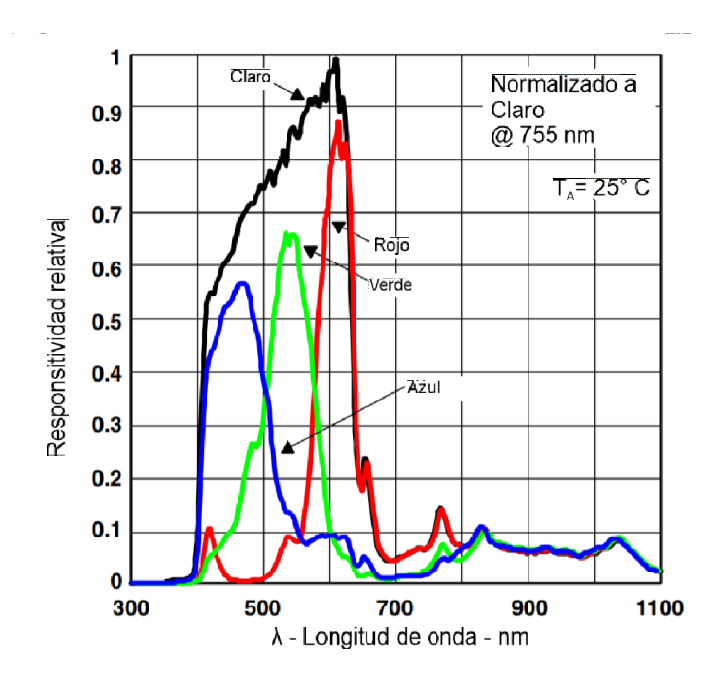

*Figura 5 Responsividad relativa RGB del sensor TCS34725 (TAOS, 2012)*

#### *(imagen traducida)*

<span id="page-26-1"></span>En la [Figura 5](#page-26-1) podemos ver los picos de responsividad del sensor, que estos son correspondientes a los colores. El color claro pasa por todos los demás colores y tiene una responsividad mayor, ya que este no tiene ningún filtro. En el caso de los colores restantes, estos corresponden a la responsividad del ojo humano, por lo que este sensor da una medida del color equivalente a la que veríamos los humanos (Perumal & Baharum, 2021).

Adicional a lo anterior, el uso de la interfaz de comunicación I<sup>2</sup>C le permite al sensor conectarse de forma sencilla a casi todos los microcontroladores o microcomputadoras en el mercado, lo que le da una gran flexibilidad de uso. Otra ventaja del uso de esta interfaz es el no requerir conexiones extra para más sensores que usen esta misma interfaz.

## <span id="page-26-0"></span>**Protocolo I<sup>2</sup>C**

Entre muchos sensores actuales para electrónica básica y unos pocos de uso industrial, el protocolo  ${}^{12}C$  es imprescindible debido a sus grandes prestaciones para comunicaciones cercanas, como el hecho de que un maestro puede controlar a 127 dispositivos de forma individual sin tener cruces de información entre estos mientras se tiene un control completo de quién envía y quién recibe en cada momento. Pese a su antigüedad, este protocolo sigue siendo excelente para los sensores colorimétricos debido a sus muchas opciones de configuración para el muestreo, pues requieren un canal propio por un tiempo mayor al de otros sensores como uno de temperatura.

El protocolo usa dos líneas de transmisión referidas a tierra, una línea, SDA, se usa para la información, y SCL, se usa para enviar una señal de reloj, esto lo hace un protocolo síncrono, de esta forma no hay que preocuparse por tener homologadas las velocidades entre ambos dispositivos, ya que esta es dada por la señal de reloj, dando la ventaja de que podemos conectar un dispositivo y este se sincronizará con el resto de forma automática.

La configuración de esta comunicación se basa en un maestro y esclavos, el maestro se encarga de generar la señal de reloj. Para su inicio, el maestro envía un bit de inicio seguido por la dirección del esclavo y un bit de escritura o lectura, luego espera la respuesta del esclavo y envía los datos, al final manda el maestro un bit de término, entre cada envío de bits de mensaje, el esclavo manda un bit de enterado, para decir que recibió la información. También se puede dar el caso que el esclavo envío los datos al maestro, en este caso se usa el mismo formato, pero de parte del esclavo, siempre el pulso del reloj es por el maestro y el esclavo nunca puede empezar la comunicación, sólo responder.

Para conectar las líneas se usan resistencias PullUp, las cuales mantienen un nivel lógico alto en caso de que se ponga en modo de alta impedancia la salida, esto quiere decir que se conectan entre la línea de comunicación y Vcc (Voltaje de corriente continua, usado para el positivo). Para conectar más dispositivos sólo es necesario conectarse a las líneas de comunicación y tierra (Hetpro, s/f).

## <span id="page-27-0"></span>**Protocolo RS232**

Este protocolo se usará en el presente proyecto para poder comunicar la computadora con el microcontrolador. El protocolo fue elegido por su robustez y facilidad de uso, ya que tiene más de 50 años de trayectoria de uso, así como que es nativo en el Arduino para su comunicación con PC. La ventaja principal de uso es la comunicación diferencial, en la que se usa un voltaje de referencia que viaja a la par de la señal, y al haber ruido eléctrico, ambas señales cambian con la misma respuesta, y al ser iguales no se detecta por el receptor de la señal.

Este protocolo es de tipo asíncrono, es decir, no hay una señal que determine el tiempo para enviar o recibir un bit durante la conexión, para poder usarse, el protocolo hace uso de bits de inicio y final, que le indican que la comunicación ha comenzado y terminado, y para que entienda el mensaje se usa una velocidad definida en bits por segundo (baudios) la cual se debe determinar de antemano para la correcta comunicación, algunos chips usan un carácter para determinar la velocidad de forma automática.

Otra característica es el uso de paridad, que es el uso de un bit adicional para que se pueda saber el número de bits en el mensaje, 0 para par y 1 para impar, este se puede eliminar sin problema alguno en la comunicación.

Otra característica es la cantidad de bits por mensaje, el cual, típicamente es de 5, 7 y 8 bits, estos se eligen a partir de lo que se enviará, normalmente es un código ASCII, que en formato simplificado tiene 7 bits y en extendido 8 (ITQ, s/f).

#### <span id="page-28-0"></span>**Motores paso a paso**

Las computadoras y los microcontroladores por si solos no pueden hacer cambios en su entorno, para lo cual requieren de actuadores. Estos actuadores pueden ser distintos tipos de luces, vibradores, bocinas o motores, siendo estos últimos los más usados para realizar cambios notables. Dentro de lo motores tenemos los motores paso a paso, que hacen uso de una serie de bobinas y una activación secuencial de las mismas para producir un pequeño movimiento, el cual está confinado a una cantidad específica de grados, a esto es a lo que llamamos un paso. La cantidad de bobinas, su conexión entre ellas, así como su fuerza, velocidad y precisión, están determinados por el tipo de motor.

Entre los tipos de motores que se encuentran tenemos tres tipos, de reluctancia variable, de imán permanente e híbridos. Los motores de reluctancia variable usan un rotor de acero dulce que es posible atraer por el campo que generan las bobinas del motor. El motor de imán permanente tiene un imán que es el que es atraído por las bobinas, dentro de estos están los motores unipolares y bipolares, el primero todas las bobinas se conectan a un común y del otro extremo a un conmutador, y la activación secuencial es lo que permite su movimiento, esto se muestra en la [Figura](#page-28-1) [6,](#page-28-1) los motores bipolares una bobina está dividida en dos, esta se conecta a un controlador de puente H que permite invertir la polaridad, creando así el movimiento por la inversión de polaridad, esto se muestra en la [Figura](#page-29-1) 7. Por último, los motores híbridos hacen uso de varios tipos de motor para generar una mayor precisión o un mayor par.

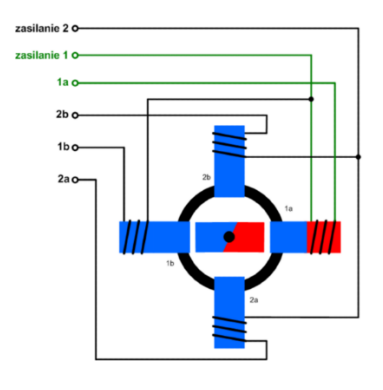

*Figura 6 Motor unipolar*

<span id="page-28-1"></span>*Todos los positivos se conectan a una misma salida*

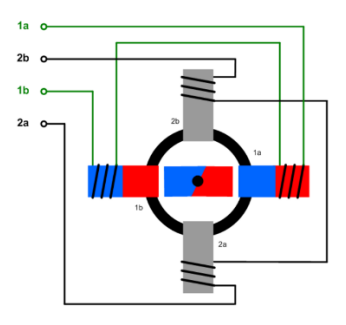

*Figura 7 Motor bipolar*

*Se mantiene como circuitos separados cada par de bobinas*

<span id="page-29-1"></span>En el caso del presente trabajo, se hará uso de los motores paso a paso **28YBJ-48**, los cuales son motores unipolares que cuentan con un reductor de 1:64, por lo que termina con una precisión de 4096 pasos, esto porque el propio motor tiene una tasa de 64 pasos por vuelta. Gracias a esta gran precisión, es un motor ideal para tareas muy delicadas, la desventaja es su bajo par motor, pero se compensa por el uso del reductor (Keyestudio, s/f). Por último, la deficiencia mayor de estos motores es la velocidad, pero debido al tipo de trabajo no se requerirán velocidades especialmente altas.

#### <span id="page-29-0"></span>**Controlador motor paso a paso**

Aunque ya hablamos de las ventajas de los motores paso a paso, ahora nos toca hablar de su mayor inconveniente, el hacerlos moverse. Los motores convencionales sólo requieren de la conexión a una fuente de energía para poder moverse, pero en el caso de los motores paso a paso, estos no pueden funcionar así, ya que requieren de un circuito especial para poder realizar su movimiento. Este controlador o driver es un circuito especializado o adaptado para que pueda activar cada bobina. En el caso de los motores bipolares, se hace uso de un controlador basado en un circuito de puente H, de entre los más comunes y populares está el **A4988**, el cual ya contiene todos los elementos de forma interna para el correcto accionamiento de los motores paso a paso bipolares.

Una forma de control para los motores paso a paso unipolares es el uso de transistores de potencia, MOSFET, IGBT o pares Darlington, los cuales permiten conmutar corrientes y voltajes más altos de los que podría un microcontrolador. Por el contrario, estos son más complicados de operar que otros tipos de controladores, pero a su favor está el bajo precio y altas prestaciones posibles. Esta diferencia radica en que, chips especializados como el **A4988** sólo requiere de señales de paso y dirección

En el presente trabajo hicimos uso de pares Darlington en un chip dedicado. Estos son dos transistores conectados en cascada, esta configuración permite aumentar

en gran medida la ganancia de los transistores, multiplicándola, así se pueden usar señales muy pequeñas y tener salidas muy grandes con una velocidad razonablemente alta, tienen la ventaja de que son muy económicos en el mercado (Hodges, 1999).

Específicamente, se usó el **ULN2003**, el cual es un arreglo de siete pares Darlington, los cuales sólo deben ser conectados a alimentación y con señales simples permiten conmutar corrientes hasta de 1 A por cada par, adicional a esto, el chip contiene diodos de protección flyback, los cuales son imprescindibles para trabajar con motores debido a la corriente de autoinducción que generan al cortarles la alimentación y moverse (STMICROELECTRONICS, 2002).

# **6. Estado del arte**

<span id="page-30-0"></span>Desde tiempos antiguos, la detección temprana del cáncer ha sido una prioridad en la lucha contra esta enfermedad. Los esfuerzos por diagnosticarlo de manera pronta se remontan a la antigüedad, cuando los médicos realizaban palpados en busca de anomalías o tumores externos.

A lo largo de la historia, las técnicas de diagnóstico han experimentado avances significativos; en la actualidad, existen métodos cada vez más avanzados y precisos que permiten distinguir entre análisis tradicionales, como radiografías, mastografías, tomografías y ultrasonidos, y los de última generación, como pruebas genéticas, de biomarcadores y anticuerpos.

En pruebas avanzadas, se utilizan NP con anticuerpos específicos, como los dirigidos a la proteína de crecimiento epidermal humano 2 (HER2) que se encuentra en mayor cantidad en ciertos tipos de cáncer, como el de mama o pulmón. Estos anticuerpos se combinan con una sustancia fluorescente y nanopartículas, permitiendo su detección mediante microscopía (Wartlick et al., 2004).

Los QDs son marcadores fluorescentes eficaces para detectar células cancerosas, ya que tienen fluorescencia intrínseca y son ideales como agentes de contraste ya que tienen una intensa fluorescencia. Cuando se funcionalizan con anticuerpos específicos, pueden identificar el tipo de cáncer según los marcadores presentes. Yezhelyev y su equipo utilizaron QDs con diversas funcionalizaciones para detectar varios tipos de cáncer y su extensión en una misma muestra, empleando una fuente UV y un microscopio estándar (Yezhelyev et al., 2006).

En el enfoque genético se han usado QDs funcionalizados con un aptámero de RNA para identificar secuencias genéticas o proteínas específicas. Al agregar doxorrubicina, un fármaco de quimioterapia, crearon un complejo activable por luz UV, que se visualiza mediante microscopía de fluorescencia a 408 nm (Bagalkot et al., 2007).

El uso de la espectroscopía Raman como un enfoque alternativo para la detección permite el uso de NP como los QDs con una menor concentración necesaria para su detección. Además, esta técnica habilita la detección in vivo mediante sondas de fibra óptica que pueden introducirse en el cuerpo para detectar las nanopartículas (Chinen et al., 2015).

Las NP no solo identifican el cáncer, sino que también evalúan su resistencia a la quimioterapia. Al modificarlas con anticuerpos específicos para proteínas de resistencia a fármacos, se determina el mejor tratamiento al observar cuáles se logran adherir al tumor utilizando microscopía de fluorescencia. Adicionalmente, se pueden usar estas mismas NP para el transporte de fármacos (Conde et al., 2015).

En el trabajo de Perillo y colaboradores podemos ver que las NP de carbón puede ser utilizadas tanto como marcadores UV como para el transporte de fármacos, especialmente el metotrexato, un fármaco anticancerígeno ampliamente utilizado. Una ventaja de estas nanopartículas es que se pueden analizar mediante espectroscopía UV-Vis, lo cual facilita la interpretación de los datos y requiere menos experiencia técnica para la obtención de los datos. Otra estrategia de marcado es el marcado magnético, donde las nanopartículas actúan como agentes de contraste magnético utilizando hierro superparamagnético. Al ser conjugadas con péptidos y un pigmento fluorescente, las nanopartículas pueden penetrar eficientemente en las células cancerígenas. Gracias a sus propiedades magnéticas y fluorescentes, estas nanopartículas pueden ser utilizadas en diferentes tipos de análisis, como espectroscopía UV-Vis, microscopía y resonancia magnética. Además, poseen la capacidad de ser utilizadas en terapia térmica, donde poderosos campos magnéticos de alta frecuencia generan calor en las nanopartículas, quemando así las células cancerígenas en las que se encuentran (Perillo et al., 2017).

Y por último vemos el trabajo de He y colaboradores, en el que se muestra el uso de un polímero nanoestructurado. Los polímeros nanoestructurados tienen la capacidad de fluorescer bajo determinadas condiciones o con el uso de un compuesto fluorescente. La ventaja, y por lo que vale la pena el agregar un compuesto fluorescente, es que son más fáciles de funcionalizar que los QDs. Para su marcaje se usó el HER2, usando luz IR se puede observar su fluorescencia a través de microscopía (J. He et al., 2019).

Un desafío importante de las nuevas técnicas radica en su dependencia de la microscopía de fluorescencia, que, aunque accesible en algunos laboratorios, suele ser costosa y dedicada exclusivamente a esta aplicación. Una solución a este problema podría residir en la adopción de sensores colorimétricos, capaces de suplir a la microscopía de fluorescencia en algunas aplicaciones. Estos sensores, al ser menos susceptibles al ruido, como el de los rayos ultravioleta e infrarrojos, y capaces de detectar incluso pequeñas variaciones de brillo y color en las muestras, facilitaran la adquisición e interpretación de la información. Los sensores colorimétricos son cruciales en el diagnóstico, ya que registran la intensidad de la luz en longitudes de onda específicas del espectro visible, permitiendo la detección de cambios de color relacionados con reacciones químicas y procesos biológicos. Su funcionamiento se basa en la interacción entre la luz incidente y los componentes de la muestra que, debido a cambios químicos, alteran las propiedades de absorción o reflexión de la luz en el espectro visible, traducidos en variaciones perceptibles de color que el sensor captura y analiza (Vernier, s/f).

La aplicación de los sensores colorimétricos en el diagnóstico ha demostrado ser prometedora. Su capacidad para detectar cambios de color asociados con biomarcadores específicos o metabolitos característicos de enfermedades permite la identificación temprana de patologías y la monitorización de la eficacia de tratamientos. Además, la facilidad de uso y la rapidez en la obtención de resultados hacen de los sensores colorimétricos una opción atractiva para su implementación en entornos clínicos.

# **7. Hipótesis y objetivos**

# <span id="page-33-1"></span><span id="page-33-0"></span>**Hipótesis**

El sistema de sensado propuesto tendrá la capacidad de determinar el rango de emisión y la concentración de QDs de Ag2S, excitándolos mediante radiación UV, permitiendo la evaluación de estos en cultivos celulares cancerosos.

# <span id="page-33-2"></span>**Objetivo general**

Diseñar, desarrollar e implementar un sistema automatizado basado en la excitación de puntos cuánticos y el uso de un sensor colorimétrico móvil automatizado, con el fin de detectar y cuantificar la presencia de tejido canceroso en muestras *in vitro* a través de la medición de la fluorescencia emitida por los puntos cuánticos.

# <span id="page-33-3"></span>**Objetivos específicos**

- Diseñar una cámara de irradiación automatizada que permita controlar la distancia a la muestra y el tiempo de exposición de la misma, la intensidad y tipo de radiación.
- Establecer y estandarizar los parámetros de intensidad y longitud de onda de la cámara de irradiación en diferentes configuraciones, para garantizar la reproducibilidad y repetibilidad de los resultados.
- Medir soluciones de QDs en diferentes medios de dispersión para obtener las curvas de calibración del sistema.

# **8. Metodología**

# <span id="page-34-1"></span><span id="page-34-0"></span>**Construcción de la cámara de irradiación**

La primera parte de la cámara de irradiación es una plataforma construida a partir de disipadores de calor de aluminio, los cuales son una pieza estructural, ya que soporta a los 50 diodos emisores de luz (LEDs) UV de 395 nm, los ventiladores y entradas estándar para focos de corriente alterna, controladas por un relevador mecánico, con focos esterilizadores de 253.7 nm. Para su movimiento vertical se usaron usillos ACME de cuatro hilos accionados por motores NEMA17.

El sistema de control de estos LEDs se basa en un MOSFET **IRFZ44**, ya que se puedan usarse con control PWM para modificar su brillo sin afectar la vida útil de los mismos.

El sistema de control de los motores son dos controladores **A4988**, se usaron micropasos para mejorar la precisión del sistema, siendo 16 el multiplicador usado para el equipo.

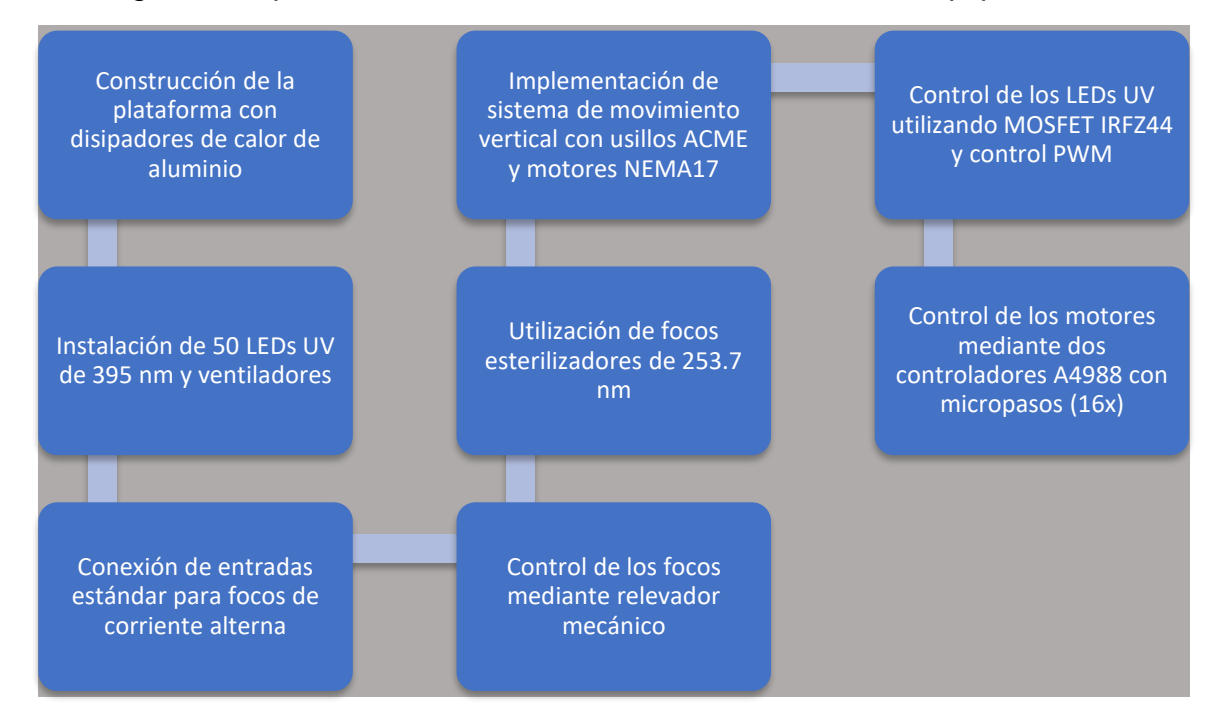

En la [Figura 8](#page-34-3) se puede ver un resumen de la construcción del equipo.

*Figura 8 Diagrama de flujo de la construcción de la cámara*

# <span id="page-34-3"></span><span id="page-34-2"></span>*Centro de control de la cámara de irradiación*

El centro de control de la cámara de irradiación se basa en el uso de una placa Arduino UNO, que está basada en un **ATMEGA328p**. El resto de los componentes se colocaron en una placa personalizada en forma de un shield para el Arduino UNO.

El shield personalizado lleva un regulador de 5v para utilizar los 12v de los motores y los LEDs UV para alimentar al microcontrolador, los sensores, el relevador, la pantalla y el teclado. Se dejaron los conectores no usados disponibles para futuros usos y se ampliaron las terminales dedicadas a la interfaz l<sup>2</sup>C en caso de ser necesario el uso de más sensores o actuadores basados en dicha interfaz.

Se usó una pantalla LCD de 20x4 conectada por una interfaz I<sup>2</sup>C. La interfaz se limita a las pantallas de: altura de la plataforma de LEDs UV, tiempo de encendido de LEDs UV y salida AC, intensidad de los LEDs y encendido de salida AC.

El teclado usado es un teclado matricial de 4x4 que sirve de entrada de datos para poder controlar el sistema. El modo en que es decodificado el teclado es haciendo uso de la librería Keypad, dentro del archivo "Tesis\_c\_mara\_irradiaci\_n\_2.ino" de la línea 16 a la 30 se presenta el sistema básico para configurar el teclado, en la línea seis se llama la librería, y en la línea 82 se llama a la función para saber si hubo o no una pulsación del teclado matricial. (lalo101097, 2023a)

Entre las medidas de seguridad están: un sistema de auto calibración de altura de los disipadores, que se ajusta justo al tratar de mover a estos últimos. Un condicional de altura mínima para no romper los soportes de los LEDs. Un sistema de validación de datos de entrada para evitar la entrada de valores erróneos. Esto se puede encontrar en el archivo "motores.ino" (lalo101097, 2023a).

Para su uso tendremos los botones "B" y "C", donde el primero sirve para retroceder en las pantallas y el segundo para avanzar en ellas. Para encender los LEDs en las pantallas de intensidad y tiempo se debe de presionar el botón "#", de esta forma comenzará la iluminación con estos. En el caso de la pantalla de altura, al presionar el botón "#", de ser la primera vez que se mueve la plataforma de los LEDs, esta subirá hasta que el sensor de final de carrera tocará la parte superior y quedará calibrada la altura, se deberá volver a presionar para que vaya a la altura correcta, de ya haber sido calibrada la altura, la plataforma se moverá de inmediato a la altura deseada. En caso de presionar "#" en la pantalla de iluminación AC, esta se encenderá; si se había establecido un tiempo, este será el tiempo en el cual se iluminará con la iluminación AC. Para el uso continuo el tiempo debe ser de 0, el tiempo es en segundos.

En la [Figura 8](#page-34-3) se encuentra un resumen de la construcción del equipo electrónico de la cámara y [Figura 9](#page-36-0) se presenta un resumen de la operación de la cámara.

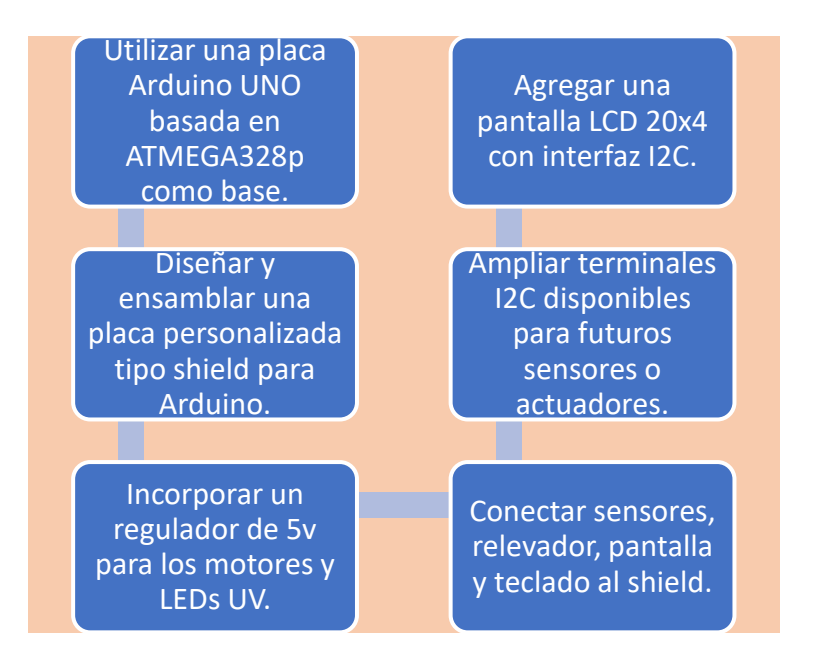

*Figura 9 Construcción del sistema electrónico de la cámara*

<span id="page-36-0"></span>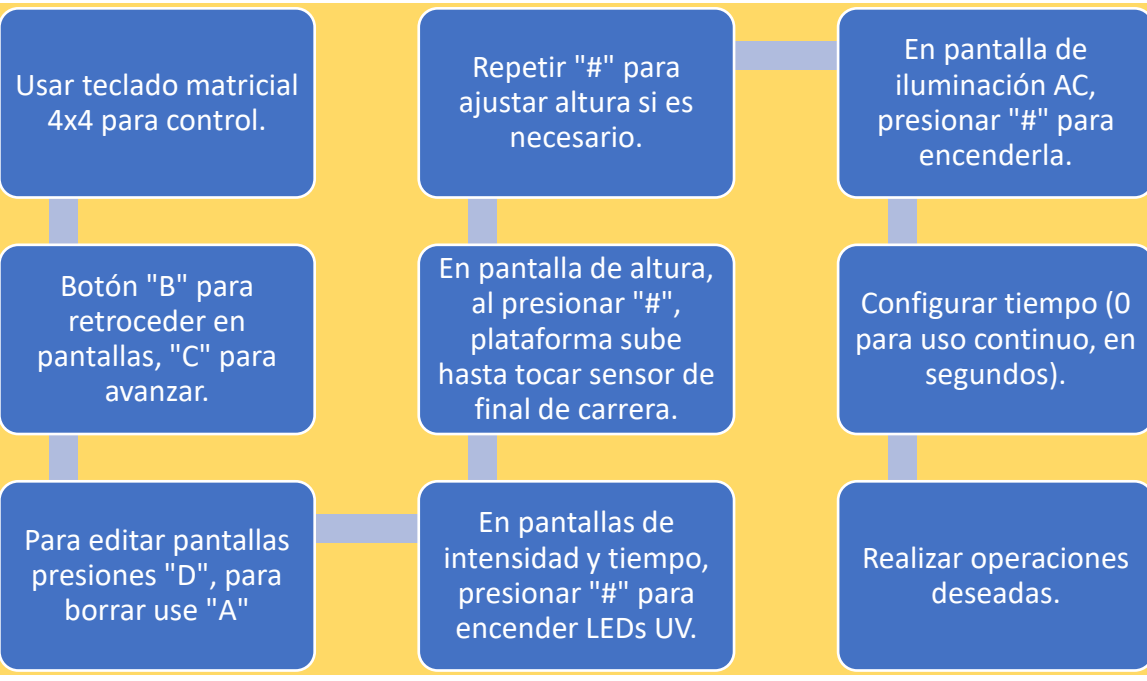

<span id="page-36-1"></span>*Figura 10 Operación de la cámara*

#### <span id="page-37-0"></span>*Sensor colorimétrico*

El sensor **TCS34725** se colocó en una carcasa que le permite protegerse en una buena parte de la radiación UV que pueda incidir sobre él, dejando sólo el área sensible descubierta. Así mismo, esta carcasa lleva soportes par rodamientos lineales para su desplazamiento por varillas redondas de 8 mm.

Para mover el sensor a través de los pozos se hace uso de un sistema motorizado que hace que el sensor se mueva por la placa tomando las medidas. Para su diseño se usó varillas lisas de 8 mm de acero y perfiles de aluminio ligeros, así como piezas impresas el 3D con PLA, motores paso a paso y sistemas de engranaje-cremallera.

Los motores paso a paso utilizados fueron los motores paso a paso unipolares **28YBJ-48** a 5V (Welten Holdings Ltd, s/f), para la transmisión, se le colocaron engranajes que movieron sistemas de cremallera, los cuales mueven los ejes, de esta forma se elimina el juego que pueda haber en los movimientos del sistema. Estos motores son controlados mediante el uso de un paquete de transistores en configuración Darlington **ULN2003** (STMICROELECTRONICS, 2002), el cual permite tanto un correcto control al poder manejar la corriente necesaria para los motores, como una protección de voltaje inverso al mover estos por alguna necesidad o accidente.

En la [Figura 11](#page-37-1) se muestra un resumen de la construcción del sistema de movimiento del sensor.

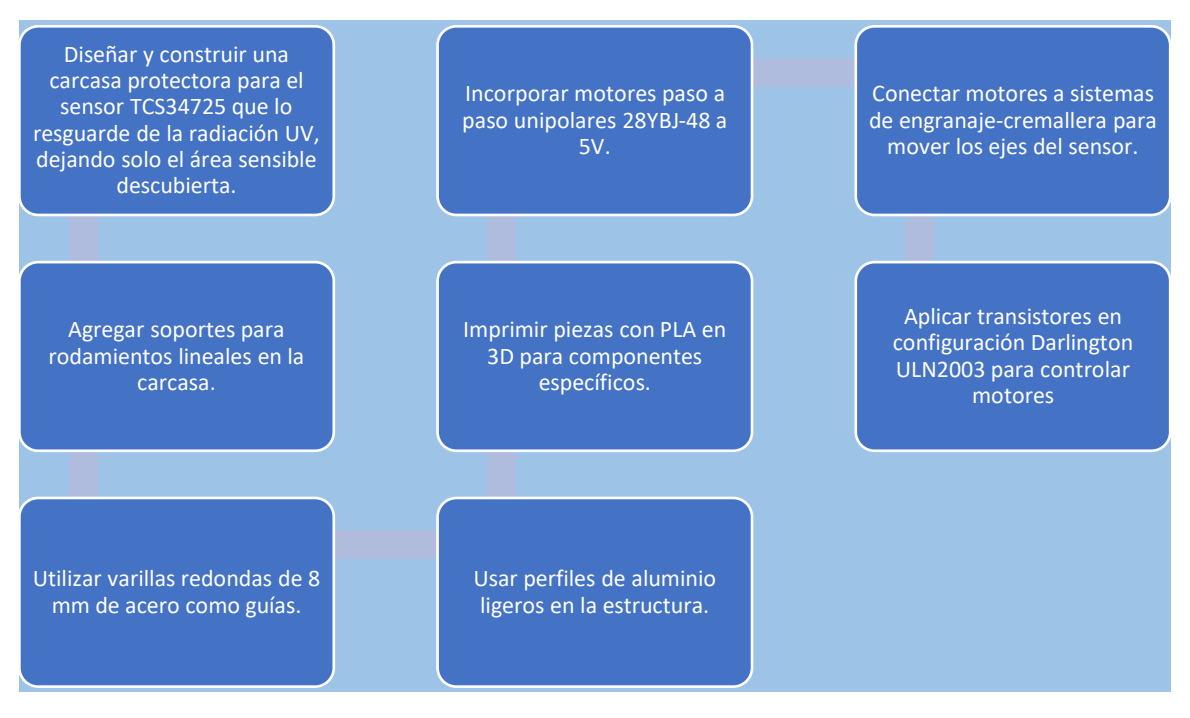

<span id="page-37-1"></span>*Figura 11 Construcción del sistema de movimiento del sensor*

### <span id="page-38-0"></span>*Sistema de control del sistema de muestreo*

#### **Sistema Arduino**

Para tener un mejor control sobre el sistema, se empleó un segundo microcontrolador, un Arduino NANO basado en el **ATMEGA328p**. El sistema de este Arduino únicamente tendrá que recibir comandos de movimiento, sensar, encender de un led interno para calibración y enviar datos.

Para la recepción de datos se usa un código que separa el mensaje obtenido para poder obtener los comandos y sus parámetros en caso de ser necesario, esto se encuentra de la línea 33 a 53 del archivo "maestro\_camara\_pap.ino" (lalo101097, 2023b).

Los comandos usados por el sistema Arduino están en la [Tabla 1.](#page-38-1)

<span id="page-38-1"></span>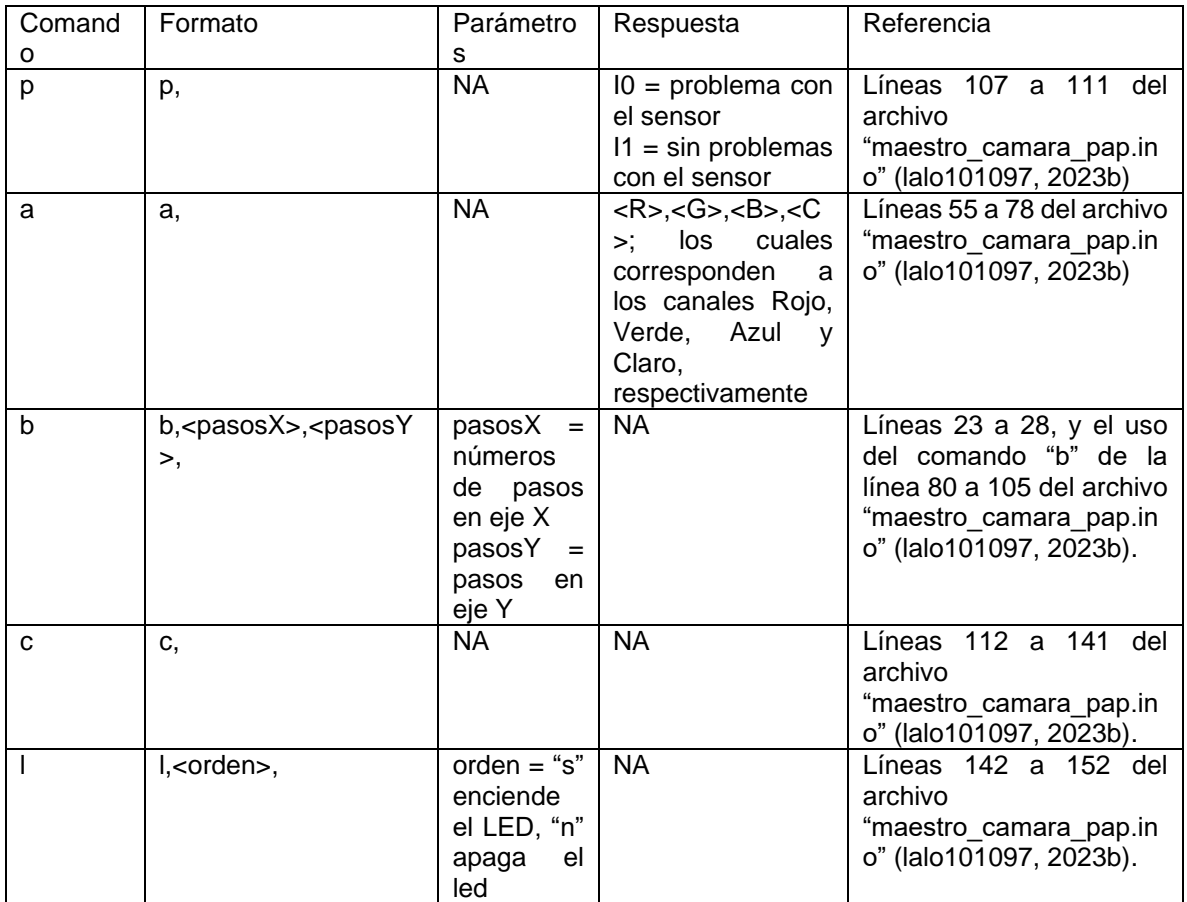

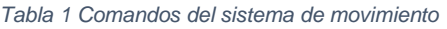

#### **Sistema computacional**

Para simplificar el envío de comandos y la recepción de la información del sensor se creó un programa en C# con interfaz gráfica que se encarga de todo esto, haciendo que el envío de comandos sólo dependa de presionar botones y al recibir la información, esta puede ser compilada. Así mismo, el programa tiene una sección para poder configurar de forma rápida el sistema, para así poder calibrar el movimiento de los motores para que estos lleven al sensor al pozo correcto.

En la [Figura 12](#page-39-0) tenemos la parte operativa del programa, en esta parte programaremos los escaneos, así como mover el sensor y obtener escaneos del punto donde se está observando en ese momento.

|                                           | Sistema de escaneo |                |                   |                       |                |                |                     |                |                |                 |                     | $\Box$          | $\times$ |  |   |
|-------------------------------------------|--------------------|----------------|-------------------|-----------------------|----------------|----------------|---------------------|----------------|----------------|-----------------|---------------------|-----------------|----------|--|---|
| $\overline{A}$<br>Principal Configuración |                    |                |                   |                       |                |                |                     |                |                |                 |                     |                 |          |  |   |
| <b>Buscar</b>                             | Conexión Serial    | Conectar       | B<br>$\checkmark$ | Controles<br>Calibrar | Programar      |                | Movimiento<br>Libre |                | Ejecutar       | $\overline{C}$  | Casilla:<br>Estado: |                 |          |  | D |
| <b>Casillas</b>                           |                    | $\overline{2}$ | 3                 | $\overline{4}$        | 5              | 6              | $\overline{7}$      | 8              | 9              | 10              | 11                  | E<br>12         |          |  | F |
| $\overline{A}$                            | A1                 | A2             | A <sub>3</sub>    | AA                    | A5             | A <sub>6</sub> | A7                  | A <sub>8</sub> | A <sub>9</sub> | A10             | A11                 | A12             |          |  |   |
| B                                         | <b>B1</b>          | <b>B2</b>      | <b>B3</b>         | <b>B4</b>             | <b>B5</b>      | <b>B6</b>      | B7                  | B <sub>8</sub> | <b>B9</b>      | <b>B10</b>      | <b>B11</b>          | <b>B12</b>      | Abrir    |  |   |
| С                                         | C1                 | C <sub>2</sub> | C <sub>3</sub>    | C <sub>4</sub>        | C <sub>5</sub> | C <sub>6</sub> | C <sub>7</sub>      | C8             | C <sub>9</sub> | C10             | C11                 | C12             | carpeta  |  |   |
| D                                         | D <sub>1</sub>     | D <sub>2</sub> | D <sub>3</sub>    | D <sub>4</sub>        | D <sub>5</sub> | D <sub>6</sub> | D7                  | D <sub>8</sub> | D <sub>9</sub> | D <sub>10</sub> | D11                 | D <sub>12</sub> |          |  |   |
| E                                         | E1                 | E <sub>2</sub> | E <sub>3</sub>    | E4                    | E <sub>5</sub> | E <sub>6</sub> | E7                  | E <sub>8</sub> | E <sub>9</sub> | E10             | E11                 | E12             |          |  |   |
| F                                         | F1                 | F <sub>2</sub> | F <sub>3</sub>    | F <sub>4</sub>        | F <sub>5</sub> | F <sub>6</sub> | F7                  | F <sub>8</sub> | F <sub>9</sub> | F10             | F11                 | F12             |          |  |   |
| G                                         | G <sub>1</sub>     | G <sub>2</sub> | G <sub>3</sub>    | G <sub>4</sub>        | G <sub>5</sub> | G <sub>6</sub> | G7                  | G <sub>8</sub> | G <sub>9</sub> | G10             | G11                 | G12             |          |  |   |
| Н                                         | H1                 | H2             | H <sub>3</sub>    | H4                    | H <sub>5</sub> | <b>H6</b>      | H7                  | H8             | H <sub>9</sub> | H <sub>10</sub> | <b>H11</b>          | <b>H12</b>      |          |  |   |
|                                           |                    |                |                   |                       |                |                |                     |                |                |                 |                     |                 |          |  |   |

*Figura 12 Parte operativa del programa de control*

<span id="page-39-0"></span>*A) Menú del sistema. B) Selección de puerto serial. C) Calibración, selección de modo y ejecución. D) Sección informativa de posición y acciones. E) Selección de pozos. F) Información de modo "Movimiento libre" y apertura de carpeta de archivos del modo "Programar"*

En la [Tabla 2](#page-39-1) tenemos todos los botones del área "principal" del programa con su explicación.

<span id="page-39-1"></span>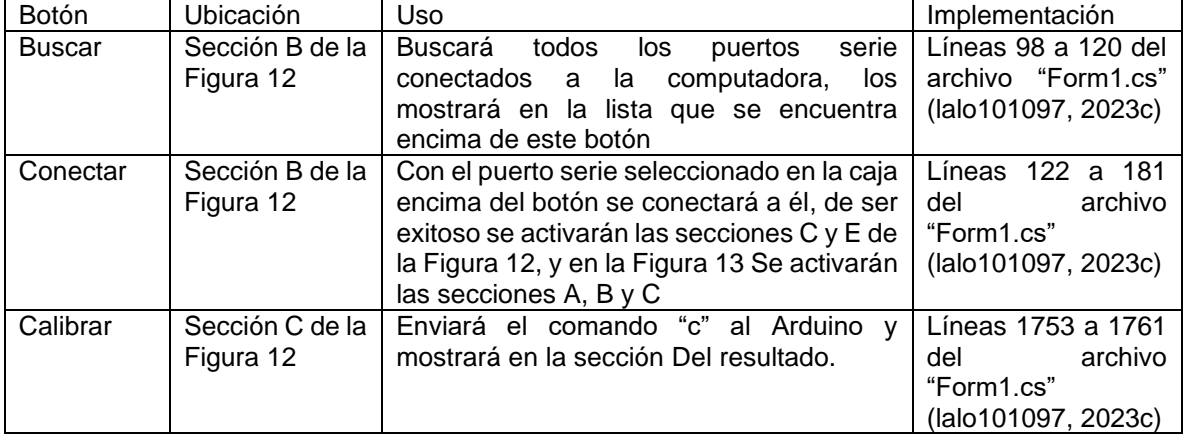

#### *Tabla 2 Botones de la sección "Principal"*

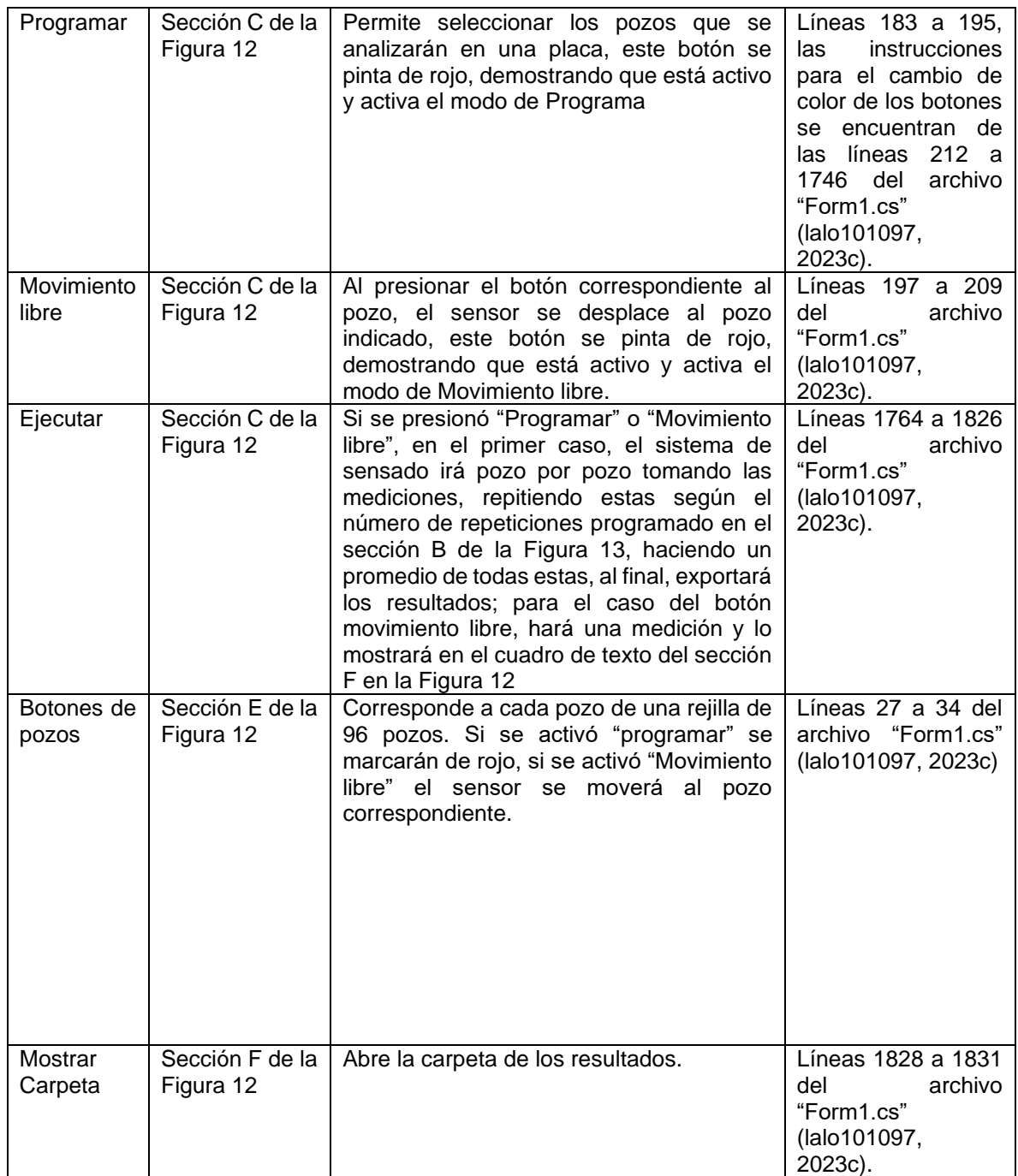

La sección D de la [Figura 12](#page-39-0) tenemos la etiqueta casilla, la cual muestra la posición actual del sensor, y en la parte de Estado muestra la actividad que está llevando a cabo el sistema en ese momento, así como posibles errores que puedan surgir en el proceso de sensado. Esta se implementa dentro de cada una de las funciones, sólo refleja estos cambios.

En la sección F de la [Figura 12](#page-39-0) tenemos el cuadro de texto que se usa para registrar las mediciones que se hacen en el modo de "Movimiento libre".

Los resultados del modo "Programa" se exportan en un archivo CSV, el cual tiene en sus encabezados los canales que el sensor registra, y a un lado de estos, está el pozo del cual se tomaron las mediciones, de esta forma se puede obtener la información de forma simple y a su vez se puede identificar los datos de cada pozo de forma individual. La implementación exacta de este se realiza entre las líneas 1813 a 1822 del archivo "Form1.cs" (lalo101097, 2023c).

En la [Figura 13](#page-41-0) tenemos el área de "Configuración" del equipo, en esta parte ajustaremos la posición de los pozos para el movimiento correcto del sensor, así como ajustar la cantidad de repeticiones que tendrá el programa.

| <b>D</b> Sistema de escaneo           |                           |                                                                        |                                        |                                                               |   |                                | $\Box$         | $\times$ |  |  |  |  |  |
|---------------------------------------|---------------------------|------------------------------------------------------------------------|----------------------------------------|---------------------------------------------------------------|---|--------------------------------|----------------|----------|--|--|--|--|--|
| Principal Configuración               |                           |                                                                        |                                        |                                                               |   |                                |                |          |  |  |  |  |  |
| Ejes-<br>Columnas<br>$\bigcirc$ Filas | Fila o columna:<br>Inicio | Grados:<br>$\boxed{0}$<br>$\div$<br>$\checkmark$<br>Acción<br>Anterior | $\overline{A}$<br>Guardar<br>Siguiente | Control de repeticiones -<br>$\frac{\Delta}{\Psi}$<br>Guardar | B | $-Luz$<br>Encendido<br>Apagado | $\overline{C}$ |          |  |  |  |  |  |
|                                       |                           |                                                                        |                                        |                                                               |   |                                |                |          |  |  |  |  |  |
|                                       |                           |                                                                        |                                        |                                                               |   |                                |                |          |  |  |  |  |  |
|                                       |                           |                                                                        |                                        |                                                               |   |                                |                |          |  |  |  |  |  |
|                                       |                           |                                                                        |                                        |                                                               |   |                                |                |          |  |  |  |  |  |
|                                       |                           |                                                                        |                                        |                                                               |   |                                |                |          |  |  |  |  |  |
|                                       |                           |                                                                        |                                        |                                                               |   |                                |                |          |  |  |  |  |  |

*Figura 13 Parte de ajustes del programa de control*

En la [Tabla 3](#page-41-1) están los botones que se usan en la parte de "Configuración" del programa, así como su explicación.

<span id="page-41-1"></span>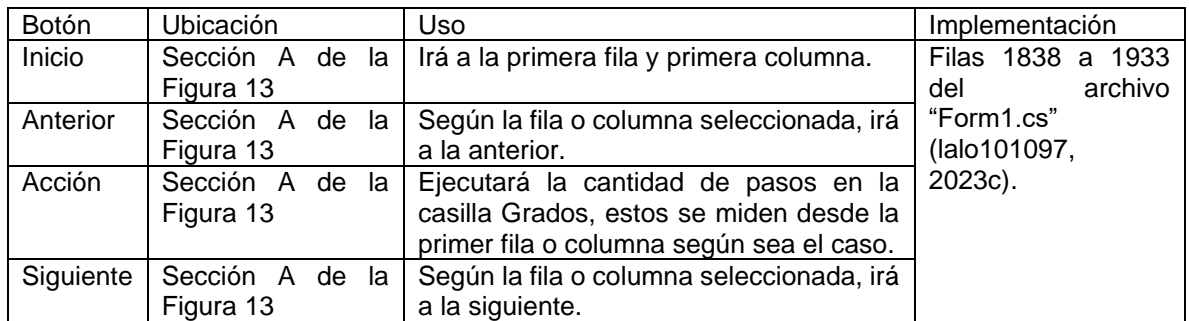

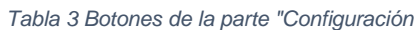

<span id="page-41-0"></span>*A) Control de movimiento y guardado de la posición del sensor en los pozos. B) Control de repeticiones de lectura del sensor. C) Encendido o apagado de la luz del sensor para calibración*

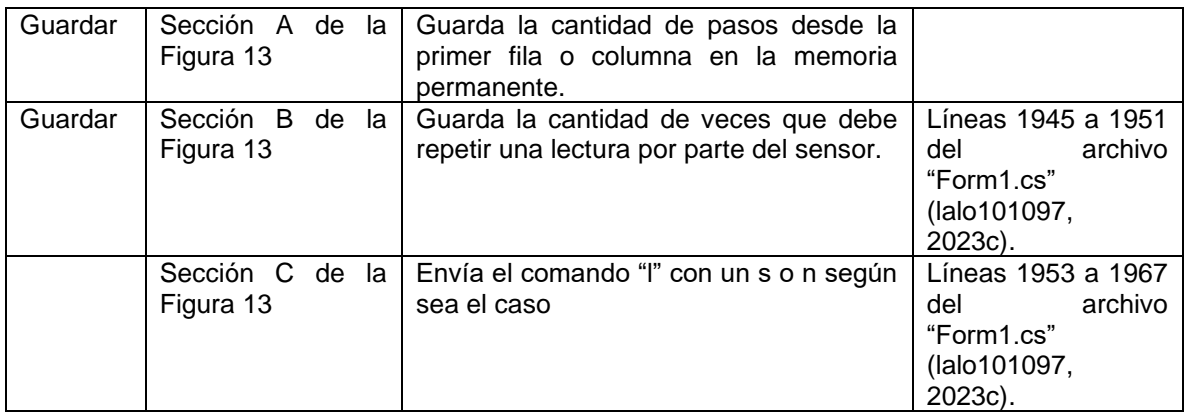

# <span id="page-42-0"></span>**Síntesis de los puntos cuánticos de sulfuro de plata**

La síntesis de QDs consiste en el uso de soluciones de nitrato de plata, sulfuro de sodio, EDTA y Bromuro de cetiltrimetilamonio a concentraciones de 5 mM.

*"*

Para la preparación de los QDs, se procede de la siguiente manera: se añaden 40 mL de agua destilada, 40 mL de alcohol etílico, 10 mL de solución de EDTA y 10 mL de solución de Bromuro de cetiltrimetilamonio a un vaso de precipitado. La mezcla se coloca en una plancha caliente con agitación a una temperatura de 50°C. Después de 20 minutos o al alcanzar una temperatura de 30°C, la solución adquiere un tono rosado, que puede variar desde muy ligero hasta claramente perceptible. En este punto, se agrega el nitrato de plata y se utiliza un sonotrodo con una amplitud del 80%, cavitación al 100%, potencia de 38W y un snap del 1% durante 20 minutos. Es importante asegurarse de que la temperatura de la solución no supere los 50°C. El color final debe ser similar al jugo de manzana.

Para la purificación de los QDs, se centrifugan a 10,000 rpm durante 20 minutos. Se descarta el sobrenadante y se resuspenden los QDs en una mezcla de alcohol etílico y agua destilada en proporción 1:1, repitiendo este proceso tres veces mediante agitación mecánica.

Una vez purificados, los QDs se secan y se muelen en un mortero de ágata para eliminar cualquier aglomeración que pueda haberse formado, procurando obtener una consistencia en polvo sin exceder la presión para evitar la formación de nuevas aglomeraciones.

En la [Figura 14](#page-43-1) se muestra un resumen del proceso de síntesis de los QDs.

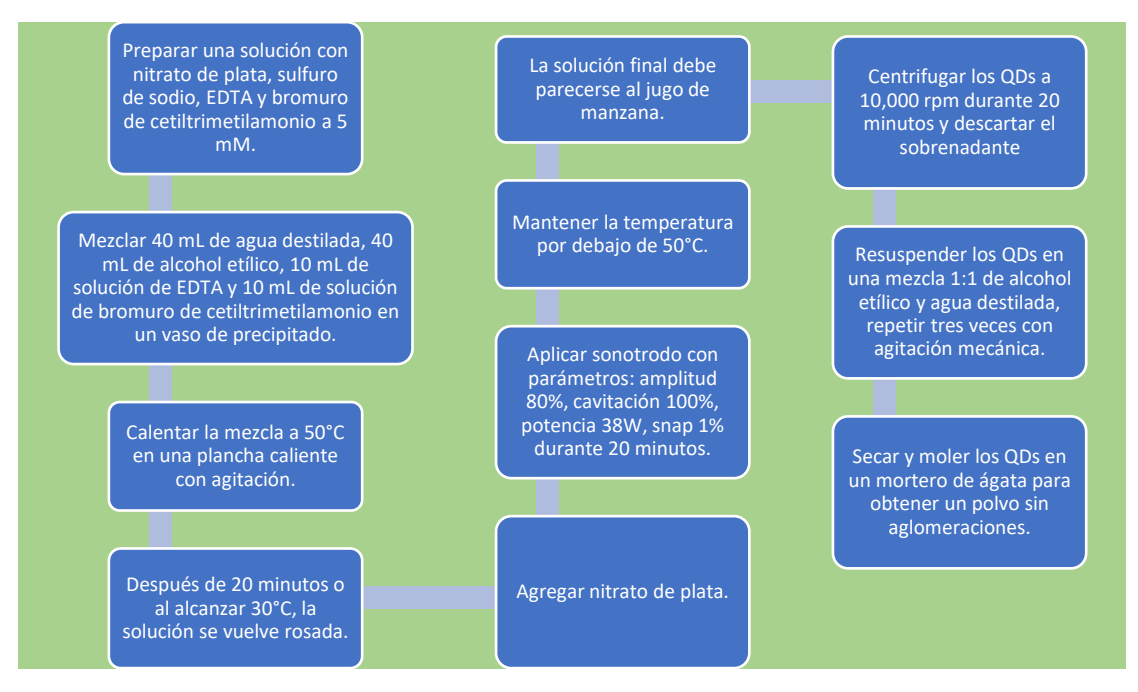

*Figura 14 Proceso de síntesis de los QDs de Ag2S*

#### <span id="page-43-1"></span><span id="page-43-0"></span>*Preparación de soluciones de puntos cuánticos*

Las soluciones que se usaron para el presente trabajo fueron suspensiones de QDs en PBS 1x, y de una combinación de PBS 1x y medio de cultivo en relación 1:1, para esto se realizó una solución madre de 300 µM para cada una de las suspensiones, se eligió esta concentración debido a que es demasiado complicado usar una concentración menor para el volumen de matraz aforado usado, que fue de 50 mL.

Para lograr la disolución de los QDs se usó el baño ultrasónico y se sumergió el matraz aforado con los QDs y el solvente, en pocos segundos los QDs se dispersarían en el solvente, en ese momento se retira del baño y se da una agitación manual leve para poder asegurarse que los QDs están dispersos en el solvente.

Las concentraciones usadas fueron de 10, 15, 20, 25 y 30 µM para los QDs en PDS 1x. Para los QDs en PBS y medio de cultivo, se usaron las concentraciones de 30, 40, 50, 60 y 70 µM.

En la [Figura](#page-44-1) 15 se muestra un resumen para preparar las soluciones para el análisis.

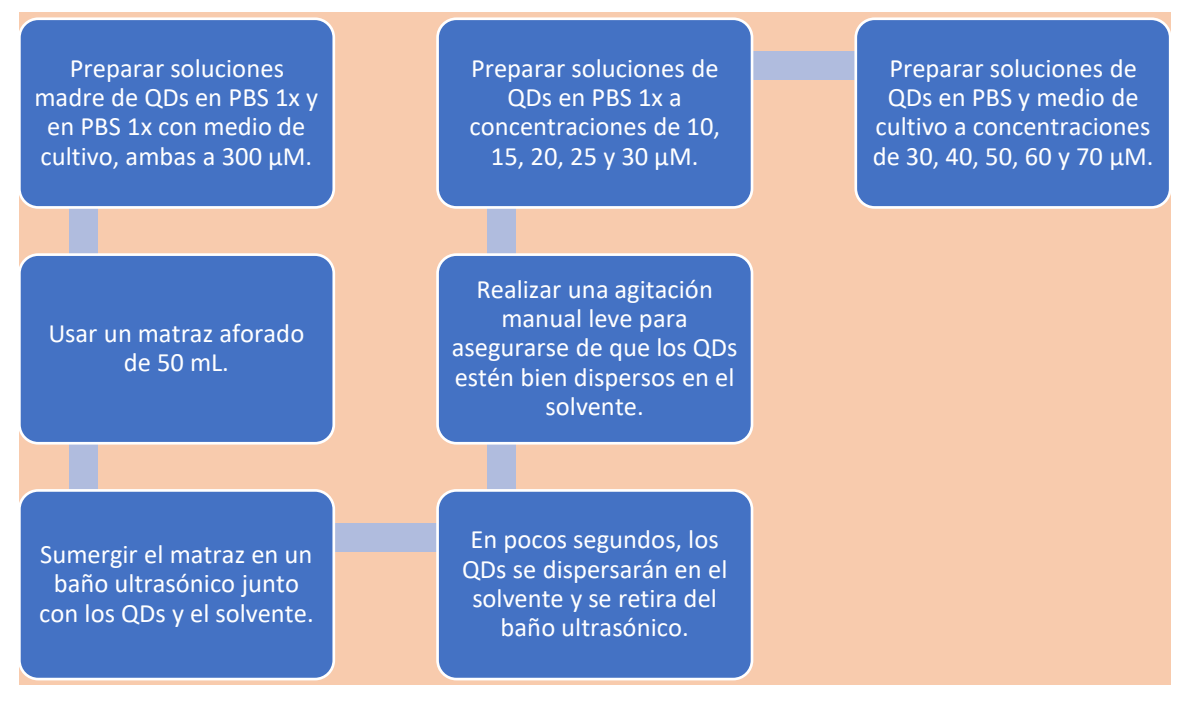

*Figura 15 Proceso de preparación de las soluciones de QDs de Ag2S*

### <span id="page-44-1"></span><span id="page-44-0"></span>**Calibración del equipo**

Para la calibración del equipo se usó una rejilla de 96 pozos, en los pozos seleccionados se pusieron 100 µL de cada solución de las preparadas, teniendo tres series distintas de cada una para tener redundancia de los datos.

La rejilla de 96 pozos es colocada en el soporte del sensor y se procede a hacer una calibración del sistema de movimiento y se configuraron los pozos a examinar. La lectura se tomó con 25 repeticiones. Como fuente de luz se utilizaron los focos AC, estos se encendieron cinco minutos antes de comenzar el muestreo.

Se realizaron mediciones de los QDs de sulfuro de plata previos a las muestras con medio de cultivo celular, para ello se usaron muestras de soluciones de QDs de sulfuro de plata disueltos en PBS 1X a concentraciones conocidas de 10, 15, 20, 25 y 30 µM. Para el muestreo se usaron los focos esterilizantes del equipo.

Para la calibración del equipo y su evaluación de desempeño se hizo uso de soluciones de QDs de sulfuro de plata a concentración conocida, en este caso de 30, 40, 50, 60 y 70 µM. Para la dilución se utilizó PBS 1X con medio de cultivo celular a una proporción 1:1. Con estas soluciones se tomaron medidas haciendo uso de los focos esterilizantes.

Para el análisis de datos, se tomó el blanco de cada serie y restándolo a su serie correspondiente. Posteriormente, se graficaron los resultados haciendo uso del software OriginLab en una gráfica de cajas, con el objetivo de tener una representación visual de las variaciones estadísticas de los datos.

#### En la [Figura 16](#page-45-0) tenemos un resumen del proceso para el análisis de las muestras.

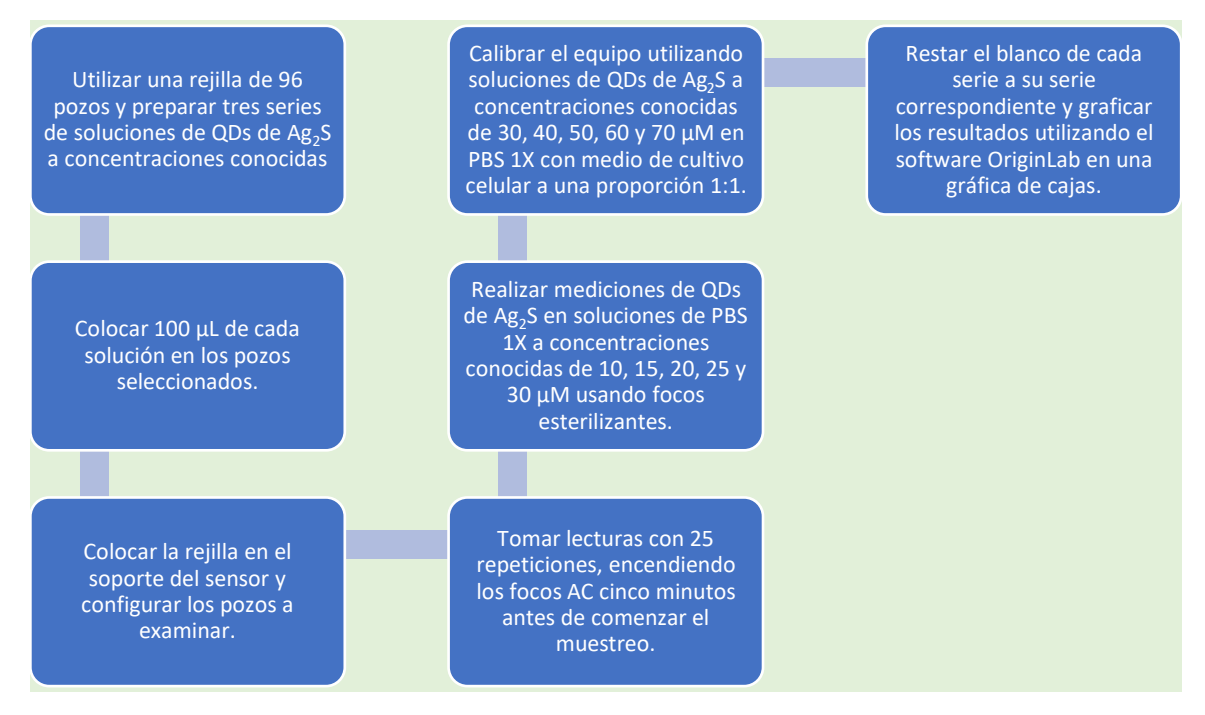

<span id="page-45-0"></span>*Figura 16 Preparación y análisis de las muestras de QDs de Ag2S*

# **9. Resultados**

# <span id="page-46-1"></span><span id="page-46-0"></span>**Cámara de irradiación**

Las puertas de la cámara ofrecieron un aislamiento completo para la salida de la radiación UV por todos los frentes, excepto la unión de ambas puertas. Para solucionar este problema, se añadió un protector plástico que impide la salida de la radiación UV. Este protector se colocó de forma que permitiera el movimiento del aire para que hubiera un poco de enfriamiento del equipo interno.

El sistema de iluminación constó de 50 LEDs UV que pueden variar su potencia con el uso de PWM que fue proporcionado por el Arduino UNO. Estos fueron la fuente primaria de luz con la capacidad de ser invisibles al sensor colorimétrico. El sistema secundario de iluminación constó de conectores estándar de focos de corriente alterna (CA), gracias a estos se pudo tener un rango más amplio de iluminación usando focos esterilizantes.

Los LEDs tuvieron un gran desempeño, usando el control PWM del Arduino UNO y la función map (Aduino, 2023) se adaptó para que se pudiera aplicar la intensidad del brillo como un porcentaje y no como un valor de 8 bits.

Los focos esterilizantes fueron de una gran ayuda, ya que estos permitieron tener una mayor capacidad de excitación a los QDs, ya que emite en múltiples longitudes de onda, por lo que pudo estimular por completo nuestra muestra, también nos permite dejar la puerta abierta al uso futuro de otros trabajos con el mismo equipo.

Gracias al uso de los disipadores se aseguró que los LEDs no alcanzaran temperaturas más allá de su temperatura ideal y los MOSFET se mantuvieron en temperaturas operativas ideales.

Ambos tipos de iluminación contaron con un sistema de temporizador, el cual puede ser ajustado en la interfaz de control de la cámara. Este permitió que las muestras tengan un tiempo bien definido de iluminación o mantener encendida la fuente luminosa de manera indefinida.

El sistema de calibración de la cama nos permitió tener una precisión de, al menos, 0.5 mm en la altura de los LEDs en relación al piso de la cámara de irradiación. Las varillas roscadas ACME tuvieron un rendimiento excepcional al eliminar una gran parte de la fricción, lo que permitió la operación de los motores sin pérdidas de pasos.

La parte electrónica se condensó en una placa estilo "shield" para el Arduino UNO. De esta manera, se pudo simplificar el diseño y la manufactura de la placa. Esta lleva soldados todos los componentes en un solo lado, el tamaño de las pistas y su forma se diseñaron para soportar las exigencias a las que serán sometidas, como el uso de una pista no aislada en la parte de la alimentación. Esta fue engrosada con el uso de soldadura para aumentar su capacidad de conducción.

En la [Figura 17](#page-47-0) se puede observar el diagrama de conexiones de la placa de control de la cámara, en el que se destaca el uso de dos **A4988** para controlar eficientemente los dos motores, y un único **IRFZ44** para controlar todos los LEDs. Para el circuito de control de las luces de CA se utilizó un módulo de relé separado de esta placa.

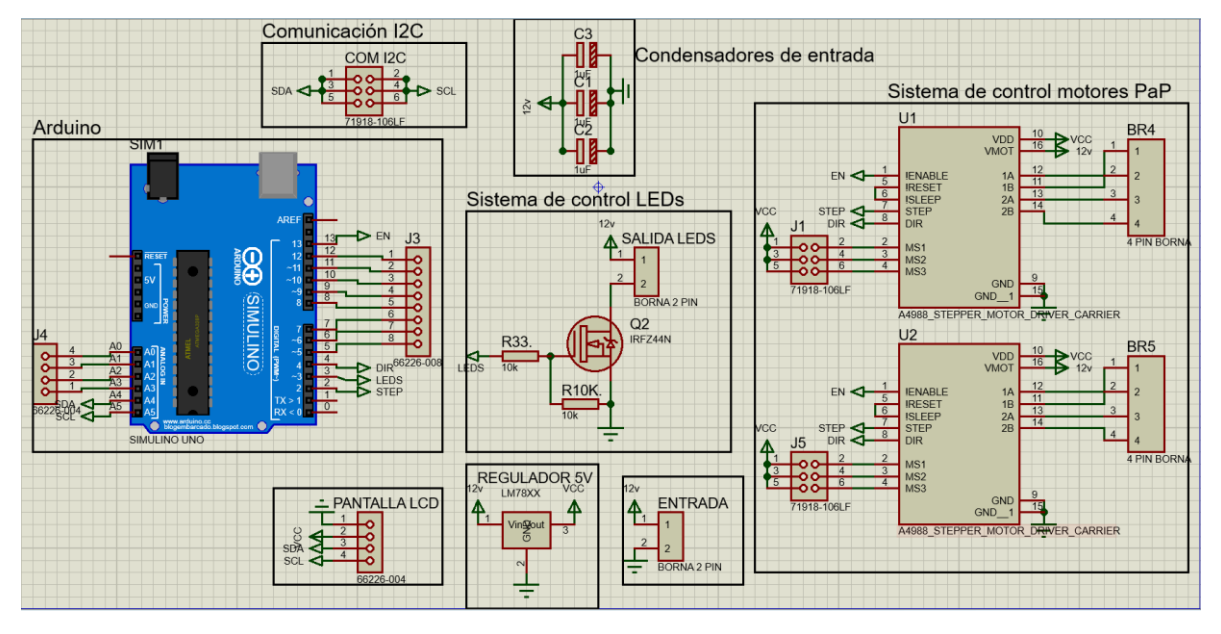

*Figura 17 Diagrama de conexión de placa de control de la cámara*

<span id="page-47-0"></span>En la [Figura 18](#page-48-0) podemos ver el diseño de la PCB que se realizó para el centro de control de la cámara de irradiación. El acomodo de los distintos componentes se realizó tomando en cuenta el menor tamaño posible de la placa de cobre utilizada y la mayor cercanía de los componentes para evitar el ruido. Asimismo, se agregó un plano de tierra para conectar todas las tierras y lograr un aislamiento contra el ruido mejorado en comparación con el uso de pistas de tierra. También se incluyó una pista descubierta para la alimentación de 12V que llega al control de LEDs y motores PaP. Con este tipo de pista, podemos aumentar considerablemente su capacidad de transporte de energía al recubrirla con una capa gruesa de soldadura, por lo que no es necesario utilizar un ancho de pista muy grande.

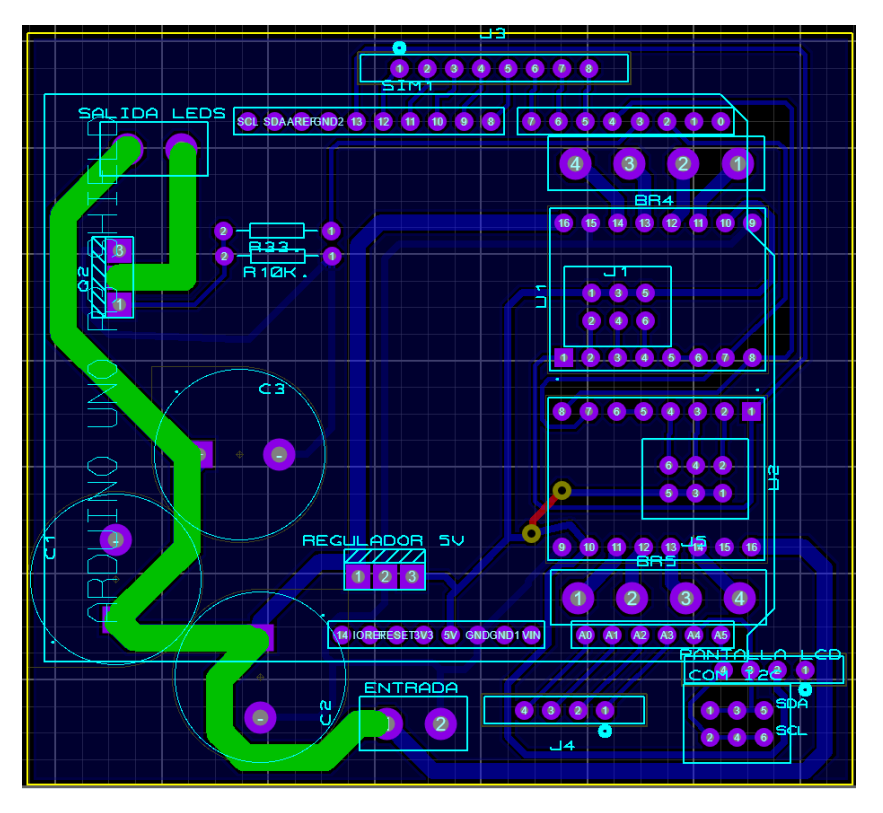

*Figura 18 Diseño de PCB del centro de control de la cámara*

<span id="page-48-0"></span>El sensor colorimétrico se encontró más preciso de lo esperado, ya que este es capaz de detectar cualquier tipo de variación en el brillo de la luz que incide en él. Esto nos presentó el inconveniente de que, debido a las variaciones naturales de una fuente de iluminación CA, se pudo detectar el ruido causado por estas variaciones.

En el caso de las fuentes de radiación UV utilizadas para análisis de fluorescencia normalmente se usan monocromadores, esto lo podemos ver en los trabajos de Johnson A. y asociados (Johnson et al., 2007), y de Pålsson y Monkman (Pålsson & Monkman, 2002), en ambos trabajos se habla del uso de una fuente de radiación, en caso del trabajo de Johnson y asociados, usaron una fuente de mercurio y xenón para la emisión de la radiación, el uso del monocromador es para poder obtener una franja de emisión más estrecha.

Para el caso de Pålsson y Monkman hablaron solamente del uso de un fluorómetro que pueda ser ajustado entre 300 y 600 nm, aunque este trabajo como tal tiene menos datos que el anterior, igualmente hablan de una fuente de emisión y un monocromador.

El sensor **TCS34725** permitió el análisis de las muestras con un rendimiento excelente, ya que este tipo de sensor es naturalmente inmune a la radiación UV, por lo que no tuvo detecciones falsas por la exposición a dicha radiación.

Para el movimiento del propio equipo, el uso de motores PaP fue la única alternativa, ya que, a excepción de los servomotores, los demás motores requieren un sistema de retroalimentación para poder tener una precisión similar, así que su uso queda descartado pues no ofrece ventaja alguna, y en el caso del sistema de movimiento del sensor, otro parámetro a tomar en cuenta es el tamaño, y nuevamente, solo los servomotores tienen un tamaño así de pequeño; para la decisión final se tomó en cuenta la precisión en todo el recorrido de los ejes, y solamente los motores PaP unipolares mostraron un sistema lo suficientemente sencillo y preciso para su uso junto con un pequeño tamaño, por lo que se usaron para ello.

Para el movimiento de los motores PaP elegidos se usaron controladores basados en transistores Darlington de parte del **ULN2003**, el cual permite controlar fácilmente los motores unipolares. Los motores PaP cuentan con un reductor interno que les aumenta su torque y precisión.

Para guiarse se usaron perfiles redondos de acero de 8 mm y rodamientos lineales que permiten un movimiento con muy baja fricción. Debido a que el motor PaP no tiene capacidad de saber su posición, se usan dos sensores de final de carrera para poder ajustar su posición al inicio. Para mejorar las capacidades de deslizamiento se pulieron las guías lineales hasta lograr un acabado espejo, gracias a este pulimento, también se logó una leve reducción del diámetro en un par de centésimas de milímetro lo que hizo que el deslizamiento fuera más suave por sí solo, y como mejora adicional al deslizamiento y evitar la corrosión, se pavonó en caliente el metal usando aceite vegetal usado, el cual permitió reducir aún más la fricción y, hasta un par de meses luego, no ha mostrado señales de corrosión en las guías.

En la [Figura 19](#page-49-0) podemos ver el diagrama de conexiones usadas, siendo que es un circuito más simple que el del sistema de control de la cámara, ya que este sistema no requiere una interfaz externa pues es controlado por una computadora en su completo, y la interfaz de conexión la tiene integrada el Arduino NANO.

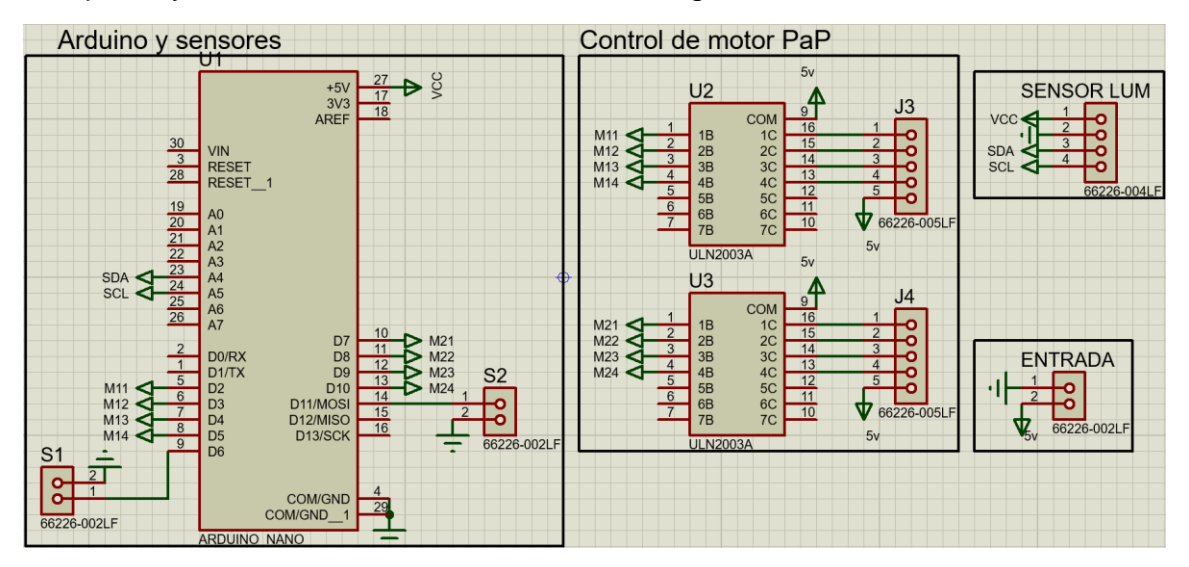

<span id="page-49-0"></span>*Figura 19 Esquema de conexiones del centro de control del sensor colorimétrico*

Para la parte del diseño PCB se tomó una placa muy pequeña, ya que los componentes son muy discretos y se puede dar un acomodo muy compacto sin tener problema alguno con las conexiones, en el caso de este circuito hubo una conexión a tierra que no está conectada en la placa, pero esto se hizo ya que la conexión resultaría muy engorrosa y dicha conexión ya está conectada de forma interna dentro del Arduino NANO. Para los componentes se reusaron los que vienen en las placas de los controladores que se incluyen en cada motor unipolar, de esta forma la conexión es más sólida.

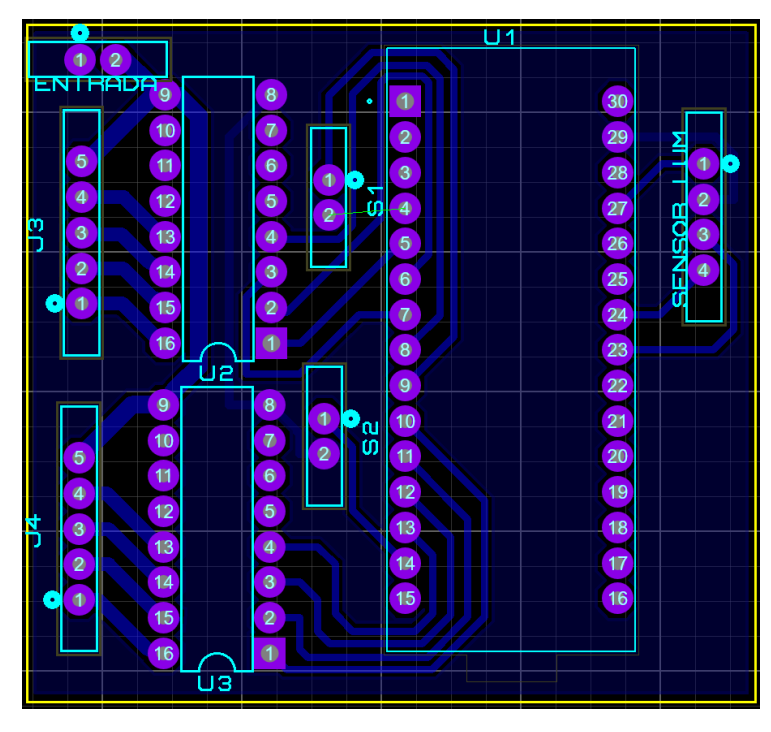

*Figura 20 diseño de PCB del centro de control del sensor colorimétrico*

## <span id="page-50-1"></span><span id="page-50-0"></span>**Software de control**

El software de control del sistema de sensado fue un programa para computadoras basadas en el sistema operativo Windows programado usando C# en la plataforma de Visual Studio, esto por la gran compatibilidad y estabilidad con dichos sistemas operativos, así como la gran gama de herramientas que disponen las librerías nativas de Visual Studio. Adicional a su compatibilidad y estabilidad está el bajo impacto en recursos que los programas simples en C# representan para los equipos, esto permite su uso en equipos de prestaciones bastante ajustadas

Para la comunicación entre el programa en C# y el sistema de sensado de Arduino, se optó por utilizar una conexión serial basada en la interfaz USB. Esta elección se debe a la necesidad de contar con una interfaz de comunicación simple, efectiva y altamente confiable. La conexión USB es ampliamente utilizada en dispositivos que utilizan sistemas operativos Windows, con una trayectoria de varias décadas de uso y una alta resistencia al ruido electrónico, campos eléctricos y/o magnéticos de baja intensidad, lo que la convierte en una opción ideal.

Además, el Arduino NANO cuenta con una entrada y un chip dedicado para la comunicación serial a través de USB, lo que facilita la implementación de la comunicación en el sistema de sensado. Adicional, el uso de la conexión serial USB no interfiere con la comunicación de otros componentes del sistema.

Una característica que garantiza el correcto funcionamiento del sistema de sensado es la verificación de integridad del sistema. Para esta característica, el programa, mediante un comando serial, le pregunta el estado del equipo al Arduino NANO, y este responde indicando un todo en orden o un problema; esta instrucción principalmente pide el estado de conexión del sensor colorimétrico, ya que es el único que puede presentar problemas de forma cotidiana. Una vez que está listo el programa se desbloquean las áreas que se presentan en la [Figura 12](#page-39-0) y en la [Figura](#page-41-0)  [13.](#page-41-0) En este punto, el sistema requiere un paso más si se reinició el Arduino o es el primer arranque luego de un corte de energía, que es el uso del botón calibrar, el cual envía un comando serial para que el sensor se mueva a posición cero haciendo uso de sensores de finales de carrera.

Los dos modos que el programa ofreció para obtener las mediciones de las celdas son dos: programar y movimiento libre. En movimiento libre podemos tomar el dato de una celda y verlo presentado en un cuadro de texto, de esta forma podemos analizar una celda específica. En el modo programar podemos seleccionar una serie de celdas, las cuales serán analizadas y sus resultados guardados para, al final del análisis, estos resultados son exportados a un archivo separado por comas (CSV). Este archivo tiene una configuración como el mostrado en la [Tabla 4,](#page-51-0) la cual cuenta con cuatro columnas, la primer es el nombre de la casilla del cual fue obtenida la medición, esto con la finalidad de poder tener una correlación entre la medición y el contenido de la celda. Las siguientes cuatro columnas son los canales que tiene el sensor, los cuales son rojo, verde, azul y claro. Siendo los primeros un color único obtenido mediante un filtro delante del fototransistor correspondiente, y el último un fototransistor sin ningún tipo de filtro.

<span id="page-51-0"></span>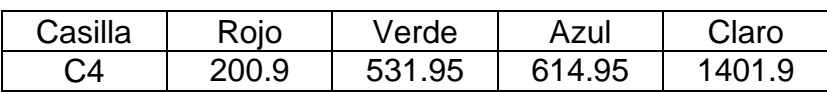

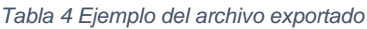

El programa tiene la capacidad de suprimir en cierta medida el ruido en las muestras, esto es especialmente necesario en el caso de los focos esterilizantes, los cuales tienen una muy baja estabilidad de emisión debido a características propias de estas fuentes de luz. Este método es el tomar varias muestras y realizar un promedio de estas, para que, de esta forma, las variaciones puntuales que hay entre las muestras sean menores y se obtenga una mejor estabilidad en las mediciones. De forma empírica se vio cómo las muestras tenían una mejor linealidad a mayor cantidad de repeticiones. Se encontró que el límite práctico de repeticiones es de 25, ya que, en una corrida de 18 muestras, el tiempo es superior

a una hora, y en este tiempo, las muestras comienzan a presentar cierta cantidad de degradación, esto con los focos esterilizantes.

### <span id="page-52-0"></span>**Puntos cuánticos de sulfuro de plata**

El papel principal de los QDs de sulfuro de plata es el de servir como marcadores fluorescentes en las muestras, por lo que nuestro principal objetivo es que estos absorban en el espectro UV y que emitan en el visible.

Para verificar su absorción se hizo un análisis UV-Vis, este análisis nos dio los resultados que podemos ver en l[a Figura 21,](#page-52-1) donde tenemos un pico de absorbancia a los 278 nm, indicando que la zona del espectro que más excita a los QDs se encuentra en el UV, siendo esta bastante estrecha.

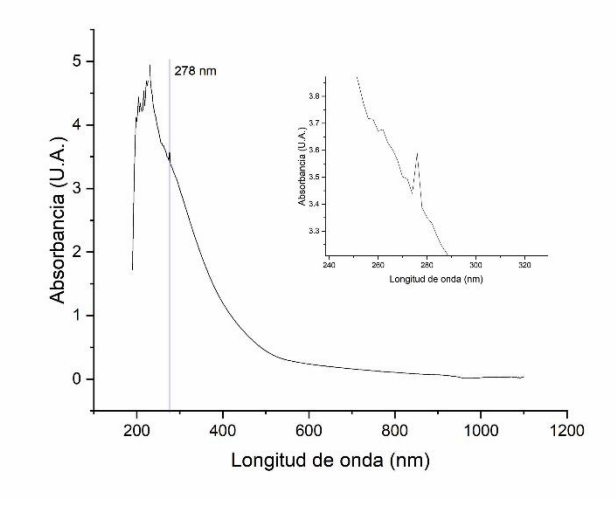

*Figura 21 Gráfica de absorbancia de QDs de sulfuro de plata*

<span id="page-52-1"></span>En el trabajo de Xue J. y colaboradores (Xue et al., 2019), podemos ver que el análisis UV-Vis que realizaron tiene una similitud casi completa, siendo muy similar a la proporción 1:4 de iones  $Ag<sup>+/S<sup>2</sup></sup>$  pese a que en el presente trabajo sería más cercano a un 2:1, por lo que podría ser bien una diferencia del tamaño de partícula de los QDs, pues en el trabajo analizado obtuvieron tamaños de aproximadamente 8 nm. En contraste, como se puede ver en la [Figura 22,](#page-53-0) los QDs producidos para el presente trabajo, los tamaños se encuentran en su mayoría, entre 8 y 16 nm con un promedio de 12 nm, por lo que en nuestro caso hay más variación de tamaños.

Una posible variación de estas lecturas pueden ser el método de síntesis, ya que en el caso del trabajo de Xue J. y colaboradores, se usaron iones de plata no solubles en agua, y la reacción se dio en un medio aceitoso, caso contrario a nuestro método que fue en medio acuoso y con nitrato de plata.

En la [Figura 22](#page-53-0) sección A se encuentran los resultados que se obtuvieron de una microscopía TEM a los QDs. Los QDs presentan formas alargadas y redondeadas,

siendo la primera forma la que presenta los mayores tamaños, la forma redondeada presenta tamaños inferiores. La distribución de tamaños es relativamente amplia, lo que indica cierta variabilidad en la muestra, esto se puede observar en el histograma de tamaños de partícula de la sección B, el cual confirma esta distribución, mostrando un pico entre los 10 y 12 nm y un segundo pico más pequeño alrededor de los 12 a 14 nm. En resumen, la muestra de QDs es heterogénea en términos de tamaños de partículas, con una presencia significativa de partículas de alrededor de 12 nm.

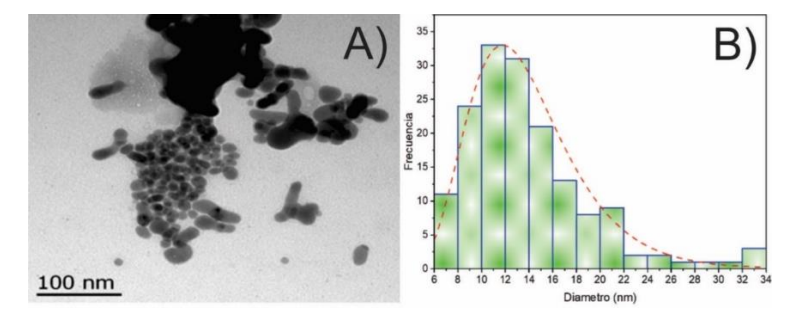

*Figura 22 Tamaño de partícula e imagen TEM*

*A) Vista de los QDs por TEM. B) Histograma de tamaños de partícula en los QDs.*

<span id="page-53-0"></span>En el caso de la emisión de dichos QDs se verificó que fuera en el rango visible, resultando una emisión en el verde, el cual es un color que se puede alcanzar para las NP de Ag2S, se verificó visualmente el que hubiera un cambio, cosa que se demuestra en la [Figura](#page-53-1) 23, donde la parte A muestra a la muestra de QDs de Ag2S bajo una luz blanca normal, mostrando su color café, y en la parte B se expone a la muestra a la luz UV, mostrando su brillo verde azulado. Este brillo se corresponde al comportamiento que tienen los QDs, en el cual, a mayor diámetro, más larga es la longitud de onda emitida.

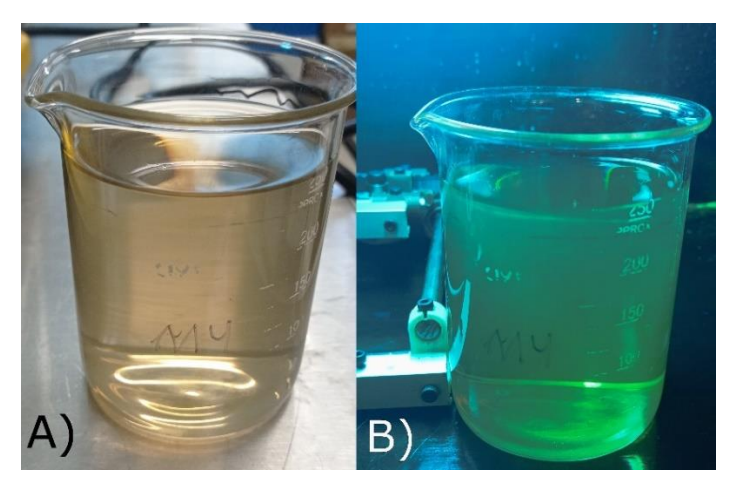

*Figura 23 Muestras de QDs de sulfuro de plata*

<span id="page-53-1"></span>*A) Muestra en luz blanca. B) Muestra expuesta a luz UV de los focos esterilizadores*

Para la caracterización de la emisión se usó el mismo sensor colorimétrico del presente trabajo, en la [Tabla 5](#page-54-2) podemos ver un ejemplo de una muestra de QDs de sulfuro de plata expuestos a la luz UV y restando el blanco de la muestra para poder obtener solo la emisión de los QDs.

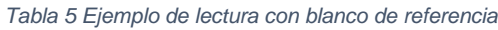

<span id="page-54-2"></span>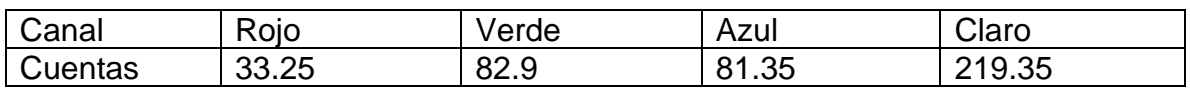

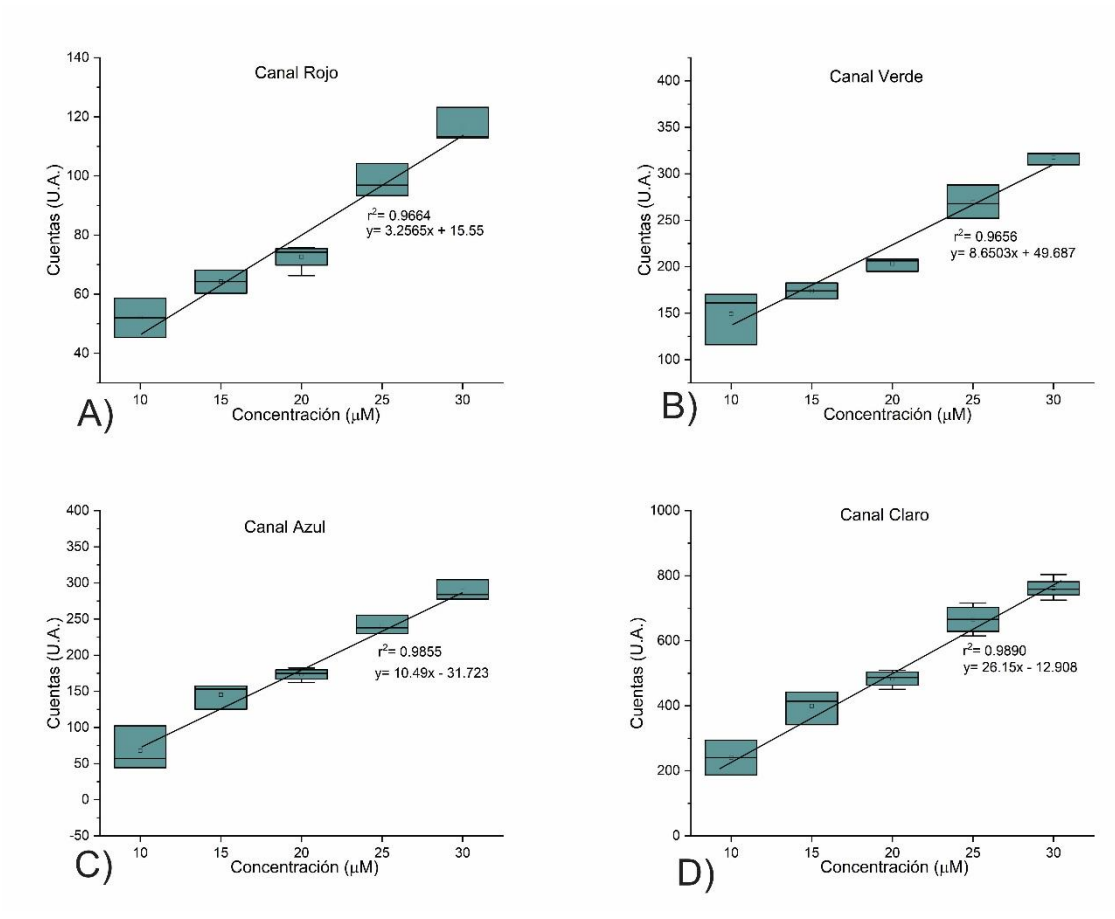

# <span id="page-54-0"></span>**Curva de calibración**

*Figura 24 Pruebas preliminares QDs sulfuro de plata en PBS 1X*

<span id="page-54-1"></span>*A) Canal rojo del sensor colorimétrico. B) Canal verde del sensor colorimétrico. C) Canal Azul del sensor colorimétrico. D) Canal Claro del sensor colorimétrico.*

Lo primero que se realizó en el trabajo fue comprobar la capacidad del equipo para poder discernir la concentración de QDs en una muestra, para eso se puso una solución de QDs únicamente con PBS 1X, esto ya que es un material claro que no tiene fluorescencia en UV de forma apreciable, estos datos se pueden ver en la [Figura](#page-54-1) 24, cabe destacar que de estos datos sólo se tomaron tres muestras, ya que no se

La característica principal que nos interesaba en estas pruebas fue el tener un coeficiente de correlación aceptable, esto por el hecho de que, en última instancia, queremos detectar la concentración de los QDs a partir de la intensidad de la luminosidad de la muestra. Cuya base está demostrada en el trabajo de Wang S y colaboradores (Wang et al., 2021), en el cual se hizo una mezcla de QDs de sulfuro de plomo con pegamento UV, estos QDs tienen su emisión en el IR, en el trabajo se puede observar que, a mayor concentración de QDs en la mezcla con pegamento UV, mayor es la fotoluminiscencia que se presenta en dicha muestra.

En la parte del coeficiente de relación tenemos uno bastante bueno para ser una prueba preliminar de bajo rigor, siendo el más bajo de los cuatro canales un 0.9654, pese a ser bajo en general nos indica que realmente está detectando la concentración que se encuentra en las muestras preliminares, especialmente en los canales claro y azul presentaron los mejores coeficientes de relación de todos, mientras que rojo y verde los más bajos. Estas diferencias podrían ser algún tipo de ruido, ya que las pruebas se hicieron con baja rigurosidad bien podría ser alguna gota mal puesta en la tapa de la rejilla de 96 pozos.

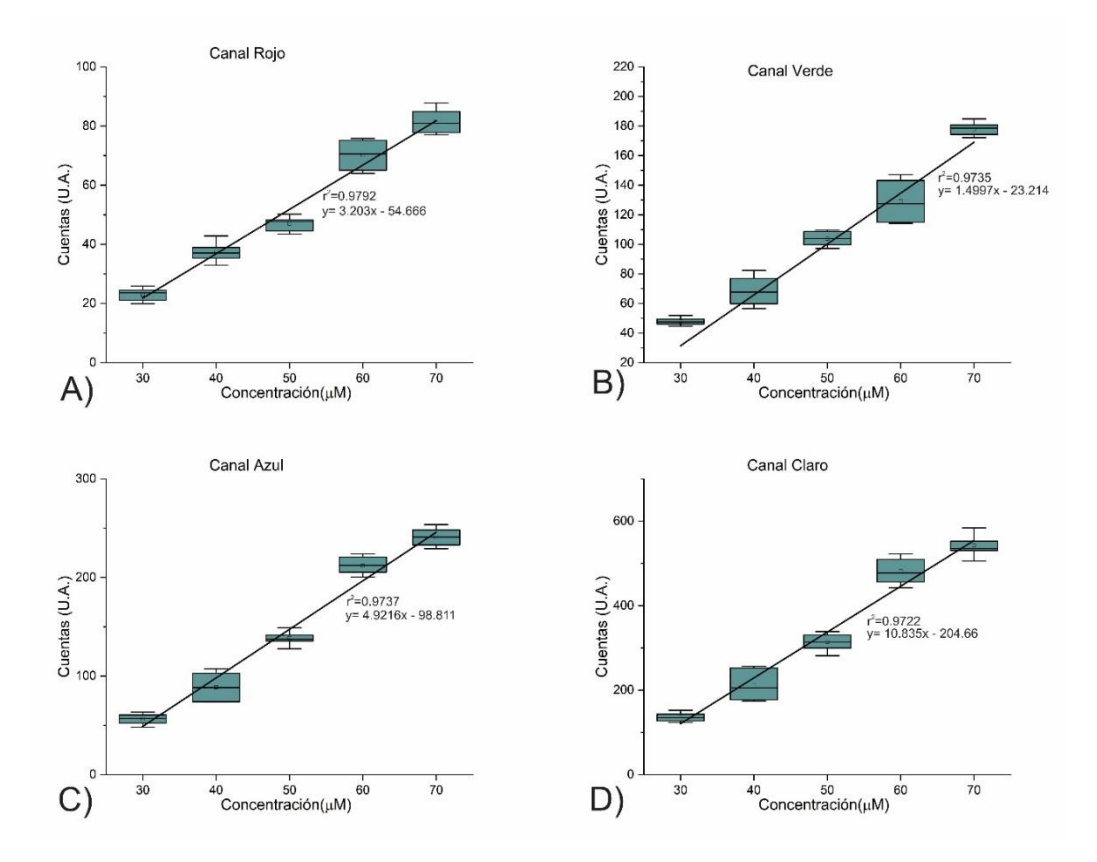

*Figura 25 Curvas de calibración QDs de sulfuro de plata en PBS 1X y medio de cultivo celular*

<span id="page-55-0"></span>*A) Canal rojo del sensor colorimétrico. B) Canal verde del sensor colorimétrico. C) Canal Azul del sensor colorimétrico. D) Canal Claro del sensor colorimétrico.*

Una vez que obtenidos los datos preliminares que apuntaban a que el equipo podría detectar de forma fiable la concentración de los QDs a partir de su brillo, se procedió a usar una solución diferente para el análisis, de PBS 1X y medio de cultivo celular a partes iguales, esta combinación tiene un desafío por sí solo, ya que este si tiene una fluorescencia por sí mismo, por lo que es una fuente de ruido para las mediciones. El fin de este análisis es reproducir el ambiente donde se espera tener las muestras de tejido canceroso y donde estas estarán expuestas a QDs funcionalizados.

Pese a que este brillo debería ser un problema, el equipo fue capaz de eliminarlo en su mayor parte, esto lo podemos ver en [Figura 25,](#page-55-0) la cual nos muestra que el efecto de este ruido fue bastante pequeño pese a ser fácilmente detectable por el sensor la fluorescencia de la solución.

Este bajo ruido fue principalmente visto en el coeficiente de correlación, que es lo que podemos comparar con los datos preliminares, los cuales mostraban un impacto muy grande del ruido. En cambio, los datos obtenidos del análisis posterior muestran un impacto del ruido muy bajo, esto es directamente por el número de datos, ya que en este se usaron alrededor de 10 muestras para cada punto. El propio coeficiente de correlación no fue interior a 0.97 en cualquier canal; cabe destacar que el canal verde, tiene un coeficiente de relación un poco más bajo, esto podría ser un efecto de una fosforescencia, pues justo el canal que representa de manera mayoritaria la señal proveniente de los QDs usados es el que presenta mayor cantidad de ruido.

Hay estudios que se han hecho de fluorescencia de QDs, en el trabajo de He y. y colaboradores (Y. He et al., 2008) se habla de una fosforescencia muy rápida de 2 ms en QDs de sulfuro de zinc dopados con manganeso, de ser una fosforescencia de una velocidad similar en las muestras examinadas, explicaría el ruido que se encuentra en el canal, ya que el sensor se mantiene examinando por varios milisegundos, por lo que serían fácilmente detectables estas emisiones.

En el trabajo de Patir K. y colaboradores (Patir & Gogoi, 2018) nos habla de QDs de nitruro de carbón, los cuales presentan varias emisiones de fosforescencia con un promedio de 532 ms, esta múltiple emisión sólo aumentaría el ruido, por lo que podría ser una posible explicación del mismo.

El mayor índice de correlación que se encontró, y el que apuntaría a que los puntos cuánticos tienen una emisión de fosforescencia en el verde es el canal rojo, que es el que tiene el índice de correlación más alto y que es el que está en menos presencia en la emisión de los QDs.

La dispersión fue mejor, en este caso, debido a la mayor cantidad de datos, se pudieron formar perfectamente las cajas y los bigotes, siendo estos últimos bastante pequeños en todos los puntos, indicando que una mayoría de las muestras están dentro de los cuartiles dos y tres, que, a su vez, presentan su mediana casi en el mismo punto que el promedio, por lo que su dispersión es homogénea por arriba y por debajo del promedio. El hecho de que la mayoría de los datos se encuentren alrededor del promedio indicó que este equipo, con algunas pruebas y promediando los resultados, nos daría un resultado muy confiable de la concentración presente en la muestra analizada.

Algo a destacar es la concentración de 70 µM, la cual tuvo una dispersión mayor que las demás, esto podría deberse a algún problema con la solución, ya que en sucesivas pruebas se observó que la mezcla de PBS 1X y medio de cultivo celular tiene una vida muy corta, ya que alrededor de las cinco horas comienza a presentar diferencias significativas, muy posiblemente por la acción bacteriana.

La mayor diferencia que se tuvieron entre datos preliminares y los datos del análisis con medio de cultivo es la cantidad de datos, esta cantidad nos permitió tener una dispersión más baja, un mejor índice de correlación y una mayor seguridad en el comportamiento de los datos, siendo estos de una dispersión muy homogénea alrededor de la mediana y el promedio.

# **10. Conclusiones**

<span id="page-58-0"></span>El diseño de la caja resultó satisfactorio, permitiendo un control preciso de la distancia entre la fuente de radiación y la muestra. No obstante, en la práctica, esta precisión no resultó significativa y generó un ligero aumento del ruido al acercarse demasiado. El control de la intensidad de los LEDs fue altamente preciso, a pesar de algunas pequeñas discrepancias al convertir la escala numérica de 8 bits a una escala porcentual. El control de la fuente de radiación fue sobresaliente, posibilitando un análisis exhaustivo de las muestras.

El sistema de movimiento exhibió una precisión excelente, con solo un par de pasos de error que equivalen a fracciones de milímetros. Para su funcionamiento óptimo, se desarrolló un programa informático adicional, lo cual resultó altamente beneficioso a pesar de no estar en los planes iniciales.

La estandarización se centró en determinar la mejor fuente de radiación, y dado que los focos demostraron ser los más eficaces, no se requirió evaluar diferentes intensidades. A pesar de las limitaciones de tiempo que permitieron pruebas solo en dos medios que son PBS 1X y PBS 1X con medio de cultivo celular en concentración 1:1, el equipo demostró su versatilidad para trabajar con diversos medios de dispersión al utilizar un blanco en cada serie para reducir el ruido.

En resumen, es factible construir un sistema automatizado para determinar la concentración de QDs en una muestra. Aunque no se pudo probar en muestras de tejido debido a restricciones temporales y de disponibilidad, los ensayos simulados para obtener la curva de calibración validaron la capacidad del sistema para cumplir su propósito. En consecuencia, se puede concluir que el sistema es plenamente capaz de evaluar la presencia y concentración de tejido canceroso en una muestra de cultivo celular.

# **11. Proyecciones a futuro**

# <span id="page-59-0"></span>**Cámara**

- Agregar un sistema de ventilación al exterior aislado de la radiación UV.
- Mejorar el control CA con un relevador de estado sólido.
- Diseñar y montar una caja para la electrónica.
- Mejorar el sensor de altura máxima.

# **Sistema de movimiento y sensor**

- Aplicar un revestimiento anti UV al plástico.
- Mejorar conexiones con el sensor para evitar posibles desconexiones.
- Utilizar filtros de colores complementarios a los del sensor.

# **Programa informático**

- Mejorar el sistema de guardado para evitar pérdida de información.
- Agregar sistemas de respaldo para evitar terminaciones indebidas del programa.
- Evitar que haya un bloqueo del programa mientras se utiliza.
- Mejorar el sistema de avisos de actividad del equipo.

# **QDs**

- Buscar otro tamaño de QDs que presente fluorescencia con los LEDs.
- Funcionalizar los QDs para aplicaciones futuras.
- Probar otros tipos de QDs para ver su viabilidad de muestro.

# **12. Referencias**

- <span id="page-60-0"></span>A.D.A.M. Inc. (2022, abril 12). *Tinción de Gram: MedlinePlus enciclopedia médica illustración*. https://medlineplus.gov/spanish/ency/esp\_imagepages/19955.htm
- Aduino. (2023, septiembre 2). *map() - Arduino Reference*. https://www.arduino.cc/reference/en/language/functions/math/map/
- ATMEL. (s/f). *ATmega328P 8-bit AVR Microcontroller with 32K Bytes In-System Programmable Flash DATASHEET*.
- Aureli, M. (s/f). *Historia del cáncer - FEFOC, Fundación Privada Jordi Estapé*. Recuperado el 4 de enero de 2023, de https://www.fefoc.org/historia-delcancer/
- Bagalkot, V., Zhang, L., Levy-Nissenbaum, E., Jon, S., Kantoff, P. W., Langery, R., & Farokhzad, O. C. (2007). Quantum Dot−Aptamer Conjugates for Synchronous Cancer Imaging, Therapy, and Sensing of Drug Delivery Based on Bi-Fluorescence Resonance Energy Transfer. *Nano Letters*, *7*(10), 3065– 3070. https://doi.org/10.1021/NL071546N
- Baù, L., Tecilla, P., & Mancin, F. (2011). Sensing with fluorescent nanoparticles. *Nanoscale*, *3*(1), 121–133. https://doi.org/10.1039/C0NR00405G
- Chinen, A. B., Guan, C. M., Ferrer, J. R., Barnaby, S. N., Merkel, T. J., & Mirkin, C. A. (2015). Nanoparticle Probes for the Detection of Cancer Biomarkers, Cells, and Tissues by Fluorescence. *Chemical Reviews*, *115*(19), 10530–10574. https://doi.org/10.1021/ACS.CHEMREV.5B00321
- Clínica universidad de navarra. (s/f). *In vitro. Diccionario médico. Clínica Universidad de Navarra.* Recuperado el 24 de febrero de 2022, de https://www.cun.es/diccionario-medico/terminos/in-vitro
- Conde, J., Oliva, N., & Artzi, N. (2015). Implantable hydrogel embedded dark-gold nanoswitch as a theranostic probe to sense and overcome cancer multidrug resistance. *Proceedings of the National Academy of Sciences of the United States of America*, *112*(11), E1278–E1287. https://doi.org/10.1073/PNAS.1421229112
- Davidson, M. W. (2015, septiembre 13). *Molecular Expressions Microscopy Primer: Specialized Microscopy Techniques - Fluorescence - Basic Concepts in Fluorescence*. The Florida State University. https://micro.magnet.fsu.edu/primer/techniques/fluorescence/fluorescenceintro .html
- de Iturbide, M. C. O., & Ortiz, A. C. (2016). Actualidades en la detección oportuna de cáncer mamario: mastograf\'\ia y ultrasonido. *Acta Médica Grupo Ángeles*, *14*(Supl 1), S7.
- Esaú López-Jácome, L., Hernández-Durán, M., Colín-Castro, C. A., Ortega-Peña, S., Cerón-González, G., & Franco-Cendejas, R. (s/f). *Las tinciones básicas en el laboratorio de microbiología*. Recuperado el 26 de febrero de 2022, de www.medigraphic.org.mxwww.medigraphic.org.mx
- Faguet, G. B. (2015). A brief history of cancer: Age-old milestones underlying our current knowledge database. *International Journal of Cancer*, *136*(9), 2022– 2036. https://doi.org/10.1002/IJC.29134
- Ferdeghini, F., Brengi, D., & Lupi, D. (s/f). *Sistema de detección combinado para sensores ultrasónicos*.
- Freeman, R., & Willner, I. (2012). Optical molecular sensing with semiconductor quantum dots (QDs). *Chemical Society Reviews*, *41*(10), 4067–4085. https://doi.org/10.1039/C2CS15357B
- Fundación Mayo. (2022, febrero 11). *Radiografía: Estudio de diagnóstico por imágenes que ayuda a diagnosticar con rapidez - Mayo Clinic*. https://www.mayoclinic.org/es/tests-procedures/x-ray/about/pac-20395303
- Gridling, G., & Weiss, B. (2007). *Introduction to Microcontrollers*.
- Hadjerci, O., Hafiane, A., Conte, D., Makris, P., Vieyres, P., & Delbos, A. (2016). Computer-aided detection system for nerve identification using ultrasound images: A comparative study. *Informatics in Medicine Unlocked*, *3*, 29–43. https://doi.org/10.1016/J.IMU.2016.06.003
- He, J., Li, C., Ding, L., Huang, Y., Yin, X., Zhang, J., Zhang, J., Yao, C., Liang, M., Pirraco, R. P., Chen, J., Lu, Q., Baldridge, R., Zhang, Y., Wu, M., Reis, R. L., & Wang, Y. (2019). Tumor Targeting Strategies of Smart Fluorescent Nanoparticles and Their Applications in Cancer Diagnosis and Treatment. *Advanced Materials*, *31*(40), 1902409. https://doi.org/10.1002/ADMA.201902409
- He, Y., Wang, H. F., & Yan, X. P. (2008). Exploring Mn-doped ZnS quantum dots for the room-temperature phosphorescence detection of enoxacin in biological fluids. *Analytical Chemistry*, *80*(10), 3832–3837. https://doi.org/10.1021/AC800100Y/SUPPL\_FILE/AC800100Y-FILE007.PDF
- Hetpro. (s/f). *I2C - Puerto, Introducción, trama y protocolo - HeTPro-Tutoriales*. Recuperado el 22 de enero de 2023, de https://hetprostore.com/TUTORIALES/i2c/
- Hilger, I., Leistner, Y., Berndt, A., Fritsche, C., Haas, K. M., Kosmehl, H., & Kaiser, W. A. (2004). Near-infrared fluorescence imaging of HER-2 protein overexpression in tumour cells. *European Radiology*, *14*(6), 1124–1129. https://doi.org/10.1007/S00330-004-2257-9/TABLES/1
- Hodges, D. A. (1999). Darlington's Contributions to Transistor Circuit Design. *IEEE TRANSACTIONS ON CIRCUITS AND SYSTEMS-I: FUNDAMENTAL THEORY AND APPLICATIONS*, *46*(1). http://www.ece.unh.edu/faculty/sidney/SDOther.html,
- Hulla, J. E., Sahu, S. C., & Hayes, A. W. (2015). Nanotechnology. *http://dx.doi.org/10.1177/0960327115603588*, *34*(12), 1318–1321. https://doi.org/10.1177/0960327115603588
- INEGI. (2023). *Estadísticas de defunciones registradas (EDR) 2022 (PRELIMINAR 1 )*.
- ITQ. (s/f). *Comunicaciones Digitales: Protocolos seriales (uC)*.
- Johnson, A. R., Lee, S. J., Klein, J., & Kanicki, J. (2007). Absolute photoluminescence quantum efficiency measurement of light-emitting thin films. *Review of Scientific Instruments*, *78*(9). https://doi.org/10.1063/1.2778614/351564
- Juárez, B. (2011). Nanopartículas semiconductoras coloidales y aplicaciones. *Anales de la Real Sociedad Española de Química*, *3*, 229–236.
- Kaller, M. O., & An, J. (2019). Contrast Agent Toxicity. *StatPearls*. http://europepmc.org/books/NBK537159
- Keyestudio. (s/f). *5V Stepper Motor*. Recuperado el 21 de enero de 2023, de www.keyestudio.com
- lalo101097. (2023a). *lalo101097/Sistema-de-control-c-mara: V1.0*. https://doi.org/10.5281/ZENODO.7563302
- lalo101097. (2023b). *lalo101097/Sistema-de-control-sensor: V1.0*. https://doi.org/10.5281/ZENODO.7563338
- lalo101097. (2023c). *lalo101097/Sistema-de-escaneo-tesis: V1.0*. https://doi.org/10.5281/ZENODO.7563342
- Liu, J., Zhang, J., Wang, M., & Su, X. (2021). Silicon quantum dots based dual-mode fluorometric and colorimetric sensing of D-penicillamine. *Talanta*, *224*, 121886. https://doi.org/10.1016/J.TALANTA.2020.121886
- Love, S. A., Maurer-Jones, M. A., Thompson, J. W., Lin, Y. S., & Haynes, C. L. (2012). Assessing nanoparticle toxicity. *Annual Review of Analytical Chemistry*, *5*, 181–205. https://doi.org/10.1146/ANNUREV-ANCHEM-062011-143134
- Lutz, E., Rivero, V., Turra, N., Otero, C., Fernández, C., González, A., Lezué, V., Guerra, A., Magliano, J., Bazzano, C., Lutz, E., Rivero, V., Turra, N., Otero, C., Fernández, C., González, A., Lezué, V., Guerra, A., Magliano, J., & Bazzano, C. (2022). Comparación de las tinciones con hematoxilina y eosina versus azul

de toluidina en la evaluación de los carcinomas cutáneos durante la cirugía micrográfica de Mohs. *Revista Médica del Uruguay*, *38*(1). https://doi.org/10.29193/RMU.38.1.8

- Mehmet, K. (2019). *Agentes de contraste radiográfico y reacciones al contraste - Temas especiales - Manual MSD versión para profesionales*. Merck and Co., Inc. https://www.msdmanuals.com/es-mx/professional/temasespeciales/principios-de-estudios-por-la-imagen-radiol%C3%B3gicas/agentesde-contraste-radiogr%C3%A1fico-y-reacciones-al-contraste
- Navarro, E., Serrano-Heras, G., Castaño, M. J., & Solera, J. (2015). Real-time PCR detection chemistry. *Clinica Chimica Acta*, *439*, 231–250. https://doi.org/10.1016/J.CCA.2014.10.017
- ONU. (2022, febrero 4). *El cáncer afecta a todos igual, pero millones de personas mueren por la desigualdad de acceso al tratamiento | Noticias ONU*. Noticias ONU. https://news.un.org/es/story/2022/02/1503572
- Pålsson, L.-O., & Monkman, A. P. (2002). *Measurements of Solid-State Photoluminescence Quantum Yields of Films Using a Fluorimeter*. https://doi.org/10.1002/1521-4095
- Panohaya García Arturo Olivares Pèrez Israel Fuentes Tapia, F. Q. (2004). "Conceptos y bibliografía sobre la fotoluminiscencia y procesos similares". *INAOE*.
- Park, B., Kang, S. M., Lee, G. W., Kwak, C. H., Rethinasabapathy, M., & Huh, Y. S. (2020). Fabrication of CsPbBr3 Perovskite Quantum Dots/Cellulose-Based Colorimetric Sensor: Dual-Responsive On-Site Detection of Chloride and Iodide Ions. *Industrial and Engineering Chemistry Research*, *59*(2), 793–801. https://doi.org/10.1021/ACS.IECR.9B05946/SUPPL\_FILE/IE9B05946\_SI\_001. PDF
- Patiño-Zarco, M., Enrique-Rojas Marin, C., Moctezuma-Velasco, C., Neyra-Ortiz, E., & Medina-Villaseñor, E. A. (2018). *Imagenología en cáncer. Diferentes técnicas diagnósticas de imagen para cáncer Imaging in cancer. Different diagnostic imaging techniques for cancer*.
- Patir, K., & Gogoi, S. K. (2018). Facile Synthesis of Photoluminescent Graphitic Carbon Nitride Quantum Dots for Hg2+ Detection and Room Temperature Phosphorescence. *ACS Sustainable Chemistry and Engineering*, *6*(2), 1732– 1743. https://doi.org/10.1021/ACSSUSCHEMENG.7B03008/SUPPL\_FILE/SC7B030 08\_SI\_005.MPG
- Perillo, E., Hervé-Aubert, K., Allard-Vannier, E., Falanga, A., Galdiero, S., & Chourpa, I. (2017). Synthesis and in vitro evaluation of fluorescent and magnetic

nanoparticles functionalized with a cell penetrating peptide for cancer theranosis. *Journal of Colloid and Interface Science*, *499*, 209–217. https://doi.org/10.1016/J.JCIS.2017.03.106

- Perumal, S. R., & Baharum, F. (2021). Measurement, Simulation, and Quantification of Lighting-Space Flicker Risk Levels Using Low-Cost TCS34725 Colour Sensor and IEEE 1789-2015 Standard. *Journal of Daylighting, Vol. 8, Issue 2, pp.239-254*, *8*(2), 239–254. https://doi.org/10.15627/JD.2021.19
- Quinto Chalco, A. A., & Espinoza Esli, E. (2018). Hallazgos imagenológicos del cáncer gástrico en pacientes con tomografía computada atendidos en el Hospital PNP Luis N. Sáenz. Lima, 2016. *Universidad Nacional Mayor de San Marcos*. https://cybertesis.unmsm.edu.pe/handle/20.500.12672/10540
- Radiology Info. (2020). *Seguridad del paciente - Materiales de Contraste*. https://www.radiologyinfo.org/es/info/safety-contrast
- Ren, Q., Ma, Y., Zhang, S., Ga, L., & Ai, J. (2021). One-Step Synthesis of Water-Soluble Silver Sulfide Quantum Dots and Their Application to Bioimaging. *ACS Omega*, 69), 69, 69, 6361–6367. https://doi.org/10.1021/ACSOMEGA.0C06276/ASSET/IMAGES/LARGE/AO0C 06276\_0008.JPEG
- Sam Houston State University. (s/f). *Jablonski Diagram*. Recuperado el 7 de marzo de 2022, de https://web.archive.org/web/20080213072144/http://www.shsu.edu/~chemistry /chemiluminescence/JABLONSKI.html
- Sartori, P., Rizzo, F., Taborda, N., Anaya, V., Caraballo, A., Saleme, C., Carrizo, R., Cayo, M., & Peña, A. (2013). Medios de contraste Revisión de tema Medios de contraste en imágenes. *Scielo*. https://doi.org/10.7811/rarv77n1a08
- Schlimok, G., Funke, I., Holzmann, B., Gottlinger, G., Schmidt, G., Hauser, H., Swierkot, S., Warnecke, H. H., Schneider, B., Koprowski, H., & Riethmuller, G. (1987). Micrometastatic cancer cells in bone marrow: in vitro detection with anticytokeratin and in vivo labeling with anti-17-1A monoclonal antibodies. *Proceedings of the National Academy of Sciences*, *84*(23), 8672–8676. https://doi.org/10.1073/PNAS.84.23.8672
- STMICROELECTRONICS. (2002, febrero). *ULN2003 pdf, ULN2003 Descripción Electrónicos, ULN2003 Datasheet, ULN2003 view ::: ALLDATASHEET :::* Alldatasheet. https://pdf1.alldatasheet.es/datasheetpdf/view/25575/STMICROELECTRONICS/ULN2003.html
- Tang, R., Xue, J., Xu, B., Shen, D., Sudlow, G. P., & Achilefu, S. (2015). Tunable ultrasmall visible-to-extended near-infrared emitting silver sulfide quantum dots

for integrin-targeted cancer imaging. *ACS Nano*, *9*(1), 220–230. https://doi.org/10.1021/NN5071183/SUPPL\_FILE/NN5071183\_SI\_001.PDF

TAOS. (2012). *TCS3472 color light-to-digital converter with ir filter*. TAOS.

- Thermo Fisher Scientific. (s/f). *Fluorescence Fundamentals | Thermo Fisher Scientific - MX*. Recuperado el 6 de marzo de 2022, de https://www.thermofisher.com/mx/es/home/references/molecular-probes-thehandbook/introduction-to-fluorescence-techniques.html#head1
- Thorpe, T. C., Wilson, M. L., Turner, J. E., DiGuiseppi, J. L., Willert, M., Mirrett, S., & Reller, L. B. (1990). BacT/Alert: an automated colorimetric microbial detection system. *Journal of Clinical Microbiology*, *28*(7), 1608–1612. https://doi.org/10.1128/JCM.28.7.1608-1612.1990
- Tobajas Asensio, E., Ramos García, E., Tobajas Asensio, J. A., & Satústegui Jordá, P. J. (s/f). ▷ *Conocimiento de los contrastes radiológicos para graduados en Enfermería - Ocronos - Editorial Científico-Técnica*. Recuperado el 8 de enero de 2023, de https://revistamedica.com/contrastes-radiologicos-enfermeria/
- *Ultrasonido*. (s/f). Recuperado el 17 de septiembre de 2023, de https://www.nibib.nih.gov/espanol/temas-cientificos/ultrasonido
- Universitat de Barcelona. (s/f). *3.7.1 Fundamento de la técnica | Técnicas y operaciones avanzadas en el laboratorio químico (TALQ)*. Recuperado el 7 de marzo de 2022, de http://www.ub.edu/talq/es/node/259
- Vernier. (s/f). *Colorímetro (COL-BTA o COL-DIN1) - PDF Descargar libre*. Recuperado el 20 de mayo de 2023, de https://docplayer.es/21117717- Colorimetro-col-bta-o-col-din1.html
- Wang, S., Zhang, X., Zhang, G., Guo, T., & Ding, X. (2021). Optimization of quantum-dot light source and detection of the simulants of chemical warfare agent. *Optical Materials*, *114*, 110935. https://doi.org/10.1016/J.OPTMAT.2021.110935
- Wartlick, H., Michaelis, K., Balthasar, S., Strebhardt, K., Kreuter, J., & Langer, K. (2004). Highly specific HER2-mediated cellular uptake of antibody-modified nanoparticles in tumour cells. *Journal of drug targeting*, *12*(7), 461–471. https://doi.org/10.1080/10611860400010697
- Welten Holdings Ltd. (s/f). *28BYJ-48-5V Stepper Motor*. Recuperado el 11 de noviembre de 2022, de www.kiatronics.com
- Xue, J., Li, H., Liu, J., Wang, Y., Liu, Y., Sun, D., Wang, W., Huang, L., & Tang, J. (2019). Facile synthesis of silver sulfide quantum dots by one pot reverse microemulsion under ambient temperature. *Materials Letters*, *242*, 143–146. https://doi.org/10.1016/J.MATLET.2019.01.121
- Yezhelyev, M. v., Gao, X., Xing, Y., Al-Hajj, A., Nie, S., & O'Regan, R. M. (2006). Emerging use of nanoparticles in diagnosis and treatment of breast cancer. *Lancet Oncology*, *7*(8), 657–667. https://doi.org/10.1016/S1470- 2045(06)70793-8
- Yu, E. Y., Bishop, M., Zheng, B., Ferguson, R. M., Khandhar, A. P., Kemp, S. J., Krishnan, K. M., Goodwill, P. W., & Conolly, S. M. (2017). Magnetic Particle Imaging: A Novel in Vivo Imaging Platform for Cancer Detection. *Nano Letters*, *17*(3), 1648–1654. https://doi.org/10.1021/ACS.NANOLETT.6B04865